# **skrobot**

*Release 1.0.12*

**Medoid AI**

**Jan 10, 2021**

# **CONTENTS**

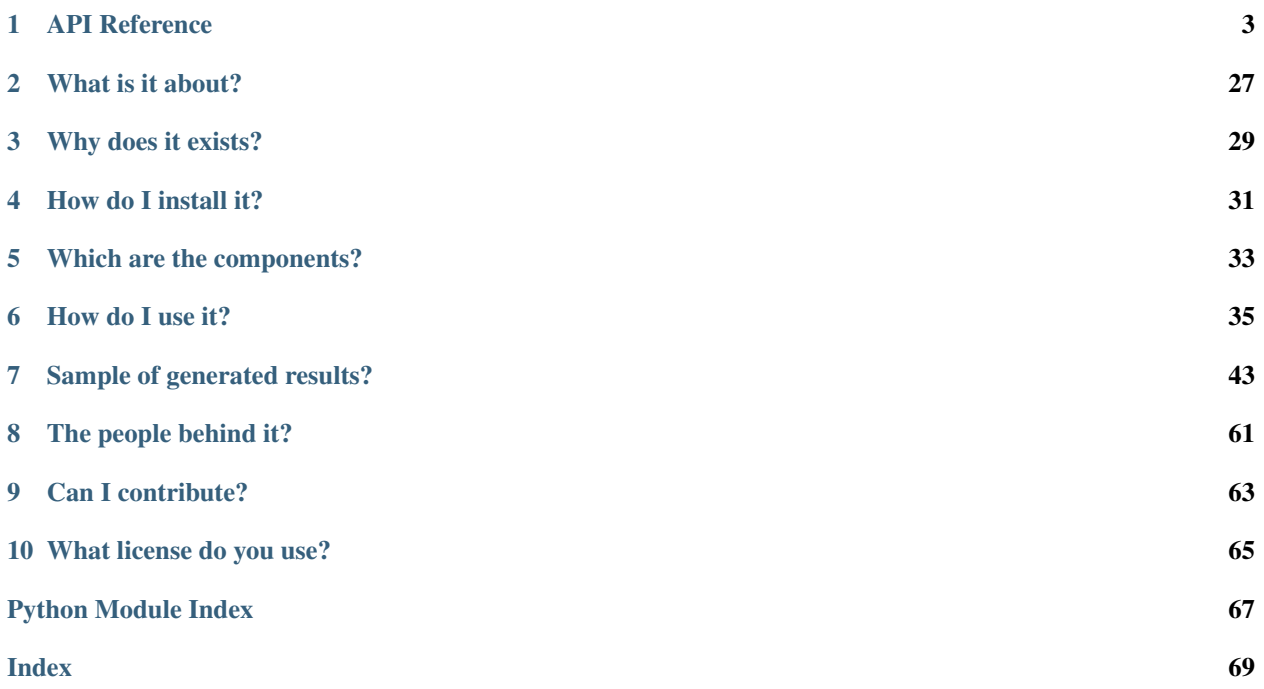

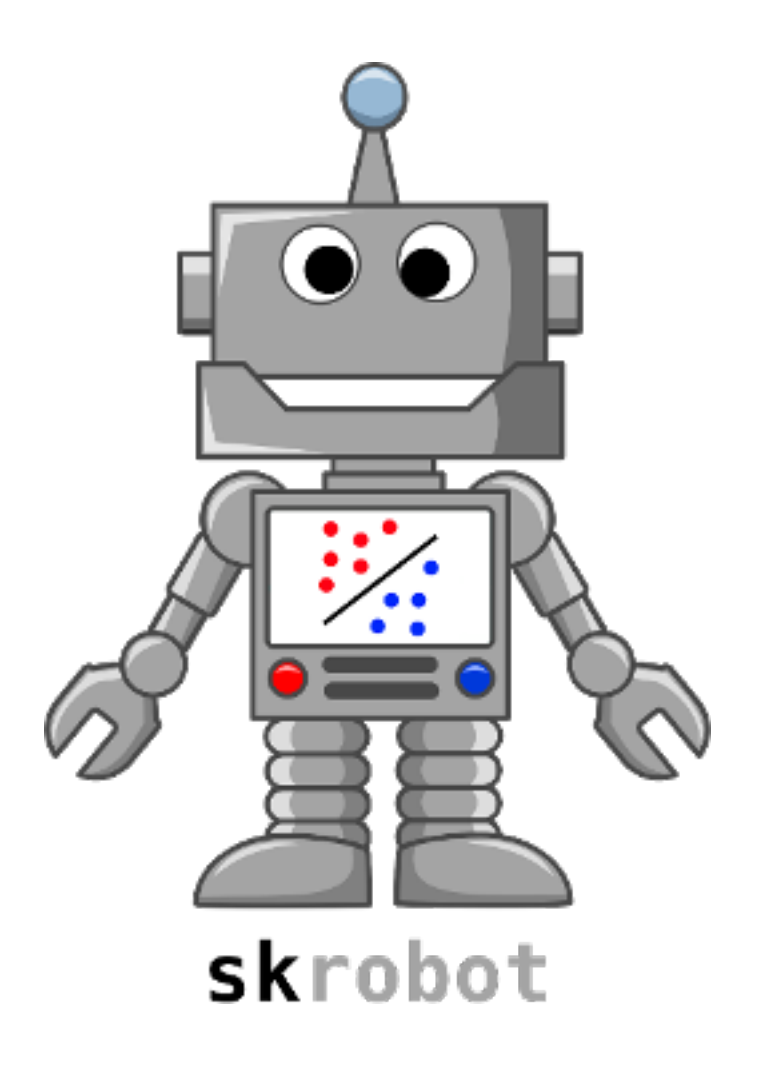

# **ONE**

# **API REFERENCE**

# <span id="page-6-0"></span>**1.1 skrobot package**

# **1.1.1 Subpackages**

# **skrobot.core package**

# **Submodules**

# **skrobot.core.experiment module**

<span id="page-6-1"></span>**class** skrobot.core.experiment.**Experiment**(*experiments\_repository*) Bases: object

The *[Experiment](#page-6-1)* class can be used to build, track and run an experiment.

It can run [BaseTask](#page-14-0) tasks in the context of an experiment.

When building an experiment and/or running tasks, various metadata as well as task-related files are stored for tracking experiments.

Lastly, an experiment can be configured to send notifications when running a task, which can be useful for teams who need to get notified for the progress of the experiment.

#### **\_\_init\_\_**(*experiments\_repository*)

This is the constructor method and can be used to create a new object instance of  $Experiment$  class.

**Parameters experiments\_repository** (str) – The root directory path under which a unique directory is created for the experiment.

<span id="page-6-3"></span>**set** notifier (*notifier:* skrobot.notification.base notifier.BaseNotifier) Optional method.

Set the experiment's notifier.

Parameters notifier ([BaseNotifier](#page-9-0)) – The experiment's notifier.

Returns The object instance itself.

Return type [Experiment](#page-6-1)

```
set_source_code_file_path(source_code_file_path)
    Optional method.
```
Set the experiment's source code file path.

**Parameters source\_code\_file\_path** (str) – The experiment's source code file path.

Returns The object instance itself.

Return type [Experiment](#page-6-1)

**set\_experimenter**(*experimenter*)

Optional method.

Set the experimenter's name.

By default the experimenter's name is *anonymous*. However, if you want to override it you can pass a new name.

Parameters **experimenter**  $(str)$  – The experimenter's name.

Returns The object instance itself.

Return type [Experiment](#page-6-1)

**build**()

Build the [Experiment](#page-6-1).

When an experiment is built, it creates a unique directory under which it stores various experiment-related metadata and files for tracking reasons.

Specifically, under the experiment's directory an *experiment.log* JSON file is created, which contains a unique auto-generated experiment ID, the current date  $\&$  time, and the experimenter's name.

Also, the experiment's directory name contains the experimenter's name as well as current date & time.

Lastly, in case  $set\_source\_code\_file\_path()$  is used, the experiment's source code file is copied also under the experiment's directory.

Returns The object instance itself.

Return type [Experiment](#page-6-1)

**run**(*task*)

Run a [BaseTask](#page-14-0) task.

When running a task, its recorded parameters (e.g., *train\_task.params*) and any other task-related generated files are stored under experiment's directory for tracking reasons.

The task's recorded parameters are in JSON format.

Also, in case  $set\_notifier()$  is used to set a notifier, a notification is sent for the success or failure (including the error message) of the task's execution.

Lastly, in case an exception occurs, a text file (e.g., *train\_task.errors*) is generated under experiment's directory containing the error message.

Parameters **task** ([BaseTask](#page-14-0)) – The task to run.

Returns The task's result.

Return type Depends on the task parameter.

# **skrobot.core.task\_runner module**

```
class skrobot.core.task_runner.TaskRunner(output_directory_path)
    Bases: object
```
The  $TaskRunner$  class is a simplified version (in functionality) of the  $Experiment$  class.

It leaves out all the "experiment" stuff and is focused mostly in the execution and tracking of  $BaseTask$  tasks.

**\_\_init\_\_**(*output\_directory\_path*)

This is the constructor method and can be used to create a new object instance of [TaskRunner](#page-8-0) class.

Parameters output\_directory\_path (str) - The output directory path under which task-related generated files are stored.

#### **run**(*task*)

Run a [BaseTask](#page-14-0) task.

When running a task, its recorded parameters (e.g., *train\_task.params*) and any other task-related generated files are stored under output directory for tracking reasons.

The task's recorded parameters are in JSON format.

Lastly, in case an exception occurs, a text file (e.g., *train\_task.errors*) is generated under output directory containing the error message.

Parameters **task** ([BaseTask](#page-14-0)) – The task to run.

Returns The task's result.

Return type Depends on the task parameter.

#### **skrobot.feature\_selection package**

#### **Submodules**

#### **skrobot.feature\_selection.column\_selector module**

```
class skrobot.feature_selection.column_selector.ColumnSelector(cols,
```
Bases: sklearn.base.BaseEstimator

*drop\_axis=False*)

The [ColumnSelector](#page-8-1) class is an implementation of a column selector for scikit-learn pipelines.

It can be used for manual feature selection to select specific columns from an input data set.

It can select columns either by integer indices or by names.

**\_\_init\_\_**(*cols*, *drop\_axis=False*)

This is the constructor method and can be used to create a new object instance of  $ColumnSelect$ class.

#### Parameters

- $\text{cols}(list) A$  non-empty list specifying the columns to be selected. For example, [1, 4, 5] to select the 2nd, 5th, and 6th columns, and ['A','C','D'] to select the columns A, C and D.
- **drop\_axis** (bool, optional) Can be used to reshape the output data set from (n\_samples, 1) to (n\_samples) by dropping the last axis. It defaults to False.

#### **fit**  $\text{transform}(X, y=None)$

Returns a slice of the input data set.

#### Parameters

• **X** ({NumPy array, pandas DataFrame, SciPy sparse matrix}) – Input vectors of shape (n\_samples, n\_features), where n\_samples is the number of samples and n\_features is the number of features.

• **y** (None) – Ignored.

Returns Subset of the input data set of shape (n\_samples, k\_features), where n\_samples is the number of samples and k\_features <= n\_features.

Return type {NumPy array, SciPy sparse matrix}

# **transform**(*X*, *y=None*)

Returns a slice of the input data set.

### Parameters

- **X** ({NumPy array, pandas DataFrame, SciPy sparse matrix}) Input vectors of shape (n\_samples, n\_features), where n\_samples is the number of samples and n\_features is the number of features.
- **y** (None) Ignored.
- Returns Subset of the input data set of shape (n\_samples, k\_features), where n\_samples is the number of samples and  $k$  features  $\leq n$  features.

Return type {NumPy array, SciPy sparse matrix}

### **fit**  $(X, y=None)$

This is a mock method and does nothing.

#### Parameters

- **X** (None) Ignored.
- **y** (None) Ignored.

Returns The object instance itself.

Return type [ColumnSelector](#page-8-1)

# **skrobot.notification package**

# **Submodules**

# **skrobot.notification.base\_notifier module**

<span id="page-9-0"></span>**class** skrobot.notification.base\_notifier.**BaseNotifier** Bases: abc.ABC

The  $BaseNotifier$  is an abstract base class for implementing notifiers.

A notifier can be used to send notifications.

### **abstract notify**(*message*)

An abstract method for sending the notification.

Parameters message (str) – The notification's message.

# **skrobot.notification.email\_notifier module**

```
class skrobot.notification.email_notifier.EmailNotifier(email_subject,
                                                                   sender_account,
                                                                   sender_password,
                                                                   smtp_server, smtp_port,
                                                                   recipients)
```
Bases: [skrobot.notification.base\\_notifier.BaseNotifier](#page-9-0)

The *[EmailNotifier](#page-10-0)* class can be used to send email notifications.

**\_\_init\_\_**(*email\_subject*, *sender\_account*, *sender\_password*, *smtp\_server*, *smtp\_port*, *recipients*) This is the constructor method and can be used to create a new object instance of  $EmailNotifier$  class.

# Parameters

- **email\_subject** (str) The subject of the email.
- **sender\_account**  $(str)$  The email account of the sender. For example, ['some](mailto:)[one@gmail.com'](mailto:).
- **sender\_password**  $(str)$  The password of the sender email account.
- **smtp\_server** (str) The secured SMTP server of the sender email account. For example, for Gmail is 'smtp.gmail.com'.
- **smtp\_port** (int) The port of the secured SMTP server. For example, for Gmail is 465.
- **recipients** (str) The recipients (email addresses) as CSV.

# **notify**(*message*)

Send the email notification.

Parameters message  $(str)$  – The notification's message.

# **skrobot.tasks package**

# **Submodules**

# **skrobot.tasks.deep\_feature\_synthesis\_task module**

<span id="page-11-0"></span>**class** skrobot.tasks.deep\_feature\_synthesis\_task.**DeepFeatureSynthesisTask**(*entities=None*,

*relationships=None*, *entityset=None*, *target\_entity=None*, *cutoff\_time=None*, *instance\_ids=None*, *agg\_primitives=None*, *trans\_primitives=None*, *groupby\_trans\_primitives=None*, *allowed\_paths=None*, *max\_depth=2*, *ignore\_entities=None*, *ignore\_variables=None*, *primitive\_options=None*, *seed\_features=None*, *drop\_contains=None*, *drop\_exact=None*, *where\_primitives=None*, *max\_features=- 1*, *cutoff\_time\_in\_index=False*, *save\_progress=None*, *training\_window=None*, *approximate=None*, *chunk\_size=None*, *n\_jobs=1*, *dask\_kwargs=None*, *verbose=False*, *re*turn\_variable\_types=Non *progress\_callback=None*, *include\_cutoff\_time=True*, *ex-***8 Chapter 1. API Reference**

 $port\_feature\_graphs=Fal.$ *ex-*

*port\_feature\_information=False*,

The [DeepFeatureSynthesisTask](#page-11-0) class is a wrapper for Featuretools. It can be used to automate feature engineering and create features from temporal and relational datasets.

**\_\_init\_\_**(*entities=None*, *relationships=None*, *entityset=None*, *target\_entity=None*, *cutoff\_time=None*, *instance\_ids=None*, *agg\_primitives=None*, *trans\_primitives=None*, *groupby\_trans\_primitives=None*, *allowed\_paths=None*, *max\_depth=2*, *ignore* entities=None, *ignore* variables=None, *primitive options=None*, *seed\_features=None*, *drop\_contains=None*, *drop\_exact=None*, *where\_primitives=None*, *max\_features=- 1*, *cutoff\_time\_in\_index=False*, *save\_progress=None*, *training\_window=None*, *approximate=None*, *chunk\_size=None*, *n\_jobs=1*, *dask\_kwargs=None*, *verbose=False*, *return\_variable\_types=None*, *progress\_callback=None*, *include\_cutoff\_time=True*, *export\_feature\_graphs=False*, *export\_feature\_information=False*, *id\_column='id'*, *label\_column='label'*)

This is the constructor method and can be used to create a new object instance of [DeepFeatureSynthesisTask](#page-11-0) class.

Most of the arguments are documented here: [https://featuretools.alteryx.com/en/stable/generated/](https://featuretools.alteryx.com/en/stable/generated/featuretools.dfs.html#featuretools.dfs) [featuretools.dfs.html#featuretools.dfs](https://featuretools.alteryx.com/en/stable/generated/featuretools.dfs.html#featuretools.dfs)

# Parameters

- **export\_feature\_graphs** (bool, optional) If this task will export feature computation graphs. It defaults to False.
- **export\_feature\_information** (bool, optional) If this task will export feature information. The feature definitions can be used to recalculate features for a different data set. It defaults to False.
- **id\_column** (str, optional) The name of the column containing the sample IDs. It defaults to 'id'.
- **label\_column** (str, optional) The name of the column containing the ground truth labels. It defaults to 'label'.

#### **run**(*output\_directory*)

Run the task.

The synthesized output dataset is returned as a result and also stored in a *synthesized\_dataset.csv* file under the output directory path.

The features information are stored in a *feature\_information.html* file as a static HTML table under the output directory path.

The feature computation graphs are stored as PNG files under the output directory path.

Also, the feature definitions are stored in a *feature\_definitions.txt* file under the output directory path.

- **Parameters output\_directory** (str) The output directory path under which taskrelated generated files are stored.
- Returns The task's result. Specifically, 1) synthesized\_dataset: The synthesized output dataset as a pandas DataFrame.  $2)$  feature definitions: The definitions of features in the synthesized output dataset. The feature definitions can be used to recalculate features for a different data set.

### Return type dict

#### **get\_configuration**()

Get the task's parameters.

Returns The task's parameters as a dictionary of key-value pairs, where the key is the parameter name and the value is the parameter value.

### Return type dict

**get\_type**()

Get the task's type name.

Returns The task's type name.

Return type str

# **skrobot.tasks.base\_cross\_validation\_task module**

<span id="page-13-0"></span>**class** skrobot.tasks.base\_cross\_validation\_task.**BaseCrossValidationTask**(*type\_name*,

Bases: [skrobot.tasks.base\\_task.BaseTask](#page-14-0)

The [BaseCrossValidationTask](#page-13-0) is an abstract base class for implementing tasks that use cross-validation functionality.

It can support both stratified k-fold cross-validation as well as cross-validation with user-defined folds.

By default, stratified k-fold cross-validation is used with the default parameters of  $stratified_folds()$ method.

**\_\_init\_\_**(*type\_name*, *args*)

This is the constructor method and can be used from child [BaseCrossValidationTask](#page-13-0) implementations.

#### Parameters

- **type\_name**  $(str)$  The task's type name. A common practice is to pass the name of the task's class.
- **args** (dict) The task's parameters. A common practice is to pass the parameters at the time of task's object creation. It is a dictionary of key-value pairs, where the key is the parameter name and the value is the parameter value.

# **custom\_folds**(*folds\_data*, *fold\_column='fold'*)

Optional method.

Use cross-validation with user-defined custom folds.

# **Parameters**

- **folds\_data** ({str or pandas DataFrame}) The input folds data. It can be either a URL, a disk file path or a pandas DataFrame. The folds data contain the userdefined folds for the samples. If a URL or a disk file path is provided the data must be formatted with the same separation delimiter (comma for CSV, tab for TSV, etc.) as the one used in the input data set files provided to the task. The data must contain two columns and the first row must be the header. The first column is for the sample IDs and needs to be the same as the one used in the input data set files provided to the task. The second column is for the fold IDs (e.g., 1 through 5, A through D, etc.).
- **fold\_column** (str, optional) The column name for the fold IDs. It defaults to 'fold'.

Returns The object instance itself.

Return type [BaseCrossValidationTask](#page-13-0)

<span id="page-13-1"></span>**stratified\_folds**(*total\_folds=3*, *shuffle=False*)

Optional method.

Use stratified k-fold cross-validation.

*args*)

The folds are made by preserving the percentage of samples for each class.

#### Parameters

- **total\_folds** (int, optional) Number of folds. Must be at least 2. It defaults to 3.
- **shuffle** (bool, optional) Whether to shuffle each class's samples before splitting into batches. Note that the samples within each split will not be shuffled. It defaults to False.

Returns The object instance itself.

#### Return type [BaseCrossValidationTask](#page-13-0)

#### **get\_configuration**()

Get the task's parameters.

Returns The task's parameters as a dictionary of key-value pairs, where the key is the parameter name and the value is the parameter value.

Return type dict

#### **get\_type**()

Get the task's type name.

Returns The task's type name.

#### Return type str

#### **abstract run**(*output\_directory*)

An abstract method for running the task.

Parameters **output\_directory** (str) – The output directory path under which taskrelated generated files are stored.

# **skrobot.tasks.base\_task module**

<span id="page-14-0"></span>**class** skrobot.tasks.base\_task.**BaseTask**(*type\_name*, *args*) Bases: abc.ABC

The [BaseTask](#page-14-0) is an abstract base class for implementing tasks.

A task is a configurable and reproducible piece of code built on top of scikit-learn that can be used in machine learning pipelines.

**\_\_init\_\_**(*type\_name*, *args*)

This is the constructor method and can be used from child  $BaseTask$  implementations.

#### Parameters

- **type\_name** (str) The task's type name. A common practice is to pass the name of the task's class.
- **args** (dict) The task's parameters. A common practice is to pass the parameters at the time of task's object creation. It is a dictionary of key-value pairs, where the key is the parameter name and the value is the parameter value.

#### **get\_type**()

Get the task's type name.

Returns The task's type name.

Return type str

### **get\_configuration**()

Get the task's parameters.

Returns The task's parameters as a dictionary of key-value pairs, where the key is the parameter name and the value is the parameter value.

Return type dict

# **abstract run**(*output\_directory*)

An abstract method for running the task.

Parameters output\_directory  $(str)$  – The output directory path under which taskrelated generated files are stored.

# **skrobot.tasks.evaluation\_cross\_validation\_task module**

<span id="page-16-0"></span>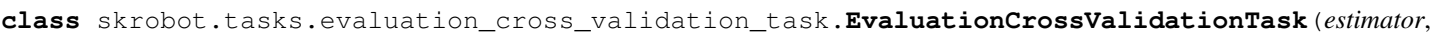

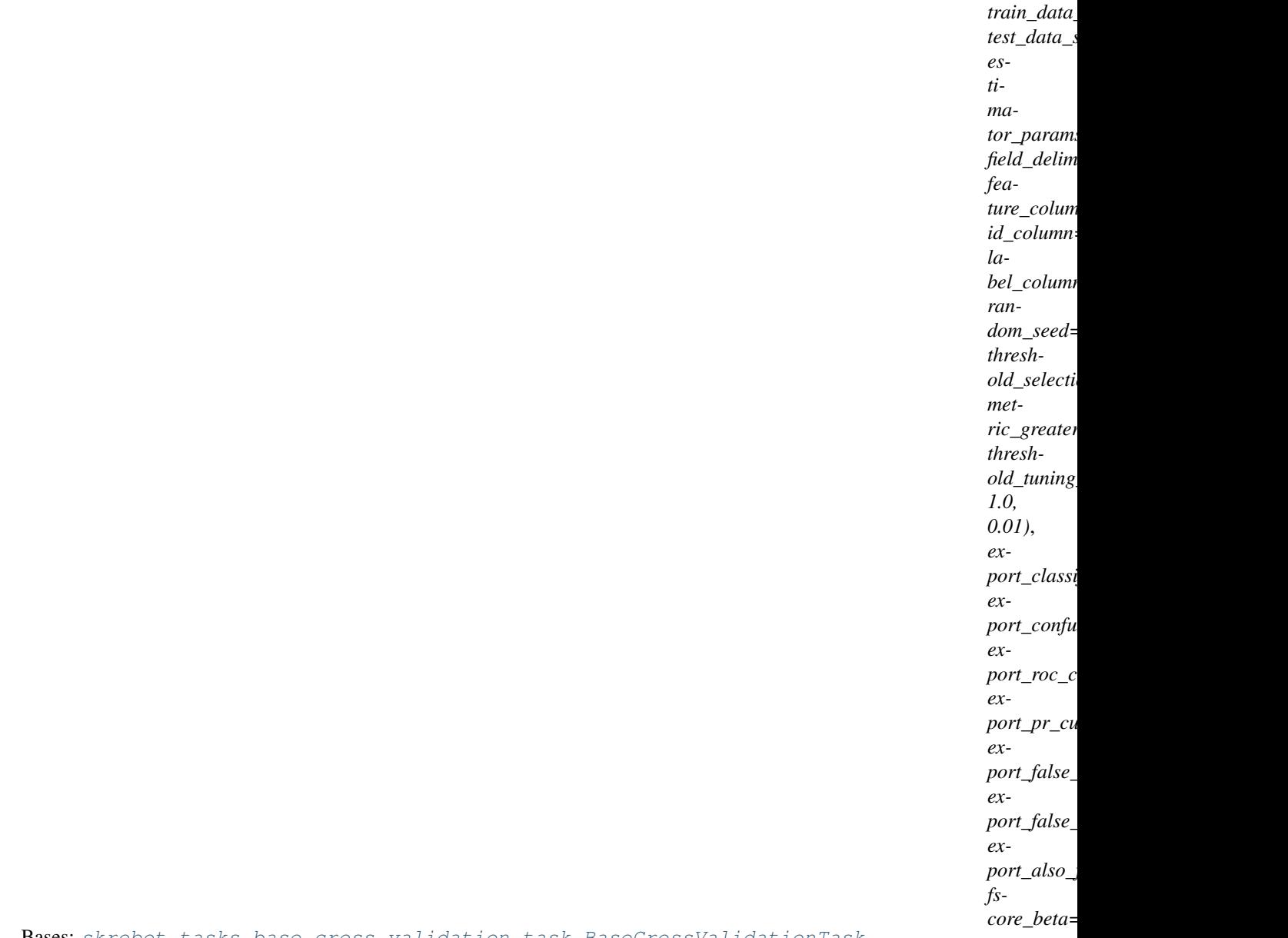

Bases: [skrobot.tasks.base\\_cross\\_validation\\_task.BaseCrossValidationTask](#page-13-0)

The [EvaluationCrossValidationTask](#page-16-0) class can be used to evaluate a scikit-learn estimator/pipeline on some data.

The following evaluation results can be generated on-demand for hold-out test data set as well as train/validation cross-validation folds:

- PR / ROC Curves
- Confusion Matrixes
- Classification Reports
- Performance Metrics
- False Positives
- False Negatives

It can support both stratified k-fold cross-validation as well as cross-validation with user-defined folds.

By default, stratified k-fold cross-validation is used with the default parameters of  $stratified_folds()$ method.

**\_\_init\_\_**(*estimator*, *train\_data\_set*, *test\_data\_set=None*, *estimator\_params=None*, *field\_delimiter=','*, *feature\_columns='all'*, *id\_column='id'*, *label\_column='label'*, *random\_seed=42*, *threshold\_selection\_by='f1'*, *metric\_greater\_is\_better=True*, *threshold\_tuning\_range=(0.01, 1.0, 0.01)*, *export\_classification\_reports=False*, *export\_confusion\_matrixes=False*, *export\_roc\_curves=False*, *export\_pr\_curves=False*, *export\_false\_positives\_reports=False*, *export\_false\_negatives\_reports=False*, *export\_also\_for\_train\_folds=False*, *fscore\_beta=1*)

This is the constructor method and can be used to create a new object instance of [EvaluationCrossValidationTask](#page-16-0) class.

### Parameters

- **estimator** (scikit-learn {estimator, pipeline}) It can be either an estimator (e.g., LogisticRegression) or a pipeline ending with an estimator. The estimator needs to be able to predict probabilities through a predict\_proba method.
- **train\_data\_set** ({str or pandas DataFrame}) The input train data set. It can be either a URL, a disk file path or a pandas DataFrame.
- **test\_data\_set** ({str or pandas DataFrame}, optional) The input test data set. It can be either a URL, a disk file path or a pandas DataFrame. It defaults to None.
- **estimator\_params** (dict, optional) The parameters to override in the provided estimator/pipeline. It defaults to None.
- **field\_delimiter** (str, optional) The separation delimiter (comma for CSV, tab for TSV, etc.) used in the input train/test data set files. It defaults to ','.
- **feature\_columns** ({str, list}, optional) Either 'all' to use from the input train/test data set files all the columns or a list of column names to select specific columns. It defaults to 'all'.
- **id\_column** (str, optional) The name of the column in the input train/test data set files containing the sample IDs. It defaults to 'id'.
- **label\_column** (str, optional) The name of the column in the input train/test data set files containing the ground truth labels. It defaults to 'label'.
- **random\_seed** (int, optional) The random seed used in the random number generator. It can be used to reproduce the output. It defaults to 42.
- **threshold\_selection\_by** ({str, float}, optional) The evaluation results will be generated either for a specific provided threshold value (e.g., 0.49) or for the best threshold found from threshold tuning, based on a specific provided metric (e.g., 'f1', 'f0.55'). It defaults to 'f1'.
- **metric\_greater\_is\_better** (bool, optional) This flag will control the direction of searching of the best threshold and it depends on the provided metric in threshold\_selection\_by. True, means that greater metric values is better and False means the opposite. It defaults to True.
- **threshold\_tuning\_range** (tuple, optional) A range in form (start\_value, stop\_value, step\_size) for generating a sequence of threshold values in threshold tuning. It

generates the sequence by incrementing the start value using the step size until it reaches the stop value. It defaults to  $(0.01, 1.0, 0.01)$ .

- **export\_classification\_reports** (bool, optional) If this task will export classification reports. It defaults to False.
- **export confusion matrixes** (bool, optional) If this task will export confusion matrixes. It defaults to False.
- **export roc curves** (bool, optional) If this task will export ROC curves. It defaults to False.
- **export\_pr\_curves** (bool, optional) If this task will export PR curves. It defaults to False.
- **export\_false\_positives\_reports** (bool, optional) If this task will export false positives reports. It defaults to False.
- **export\_false\_negatives\_reports** (bool, optional) If this task will export false negatives reports. It defaults to False.
- **export also for train folds** (bool, optional) If this task will export the evaluation results also for the train folds of cross-validation. It defaults to False.
- **fscore\_beta** (float, optional) The beta parameter in F-measure. It determines the weight of recall in the score. *beta*  $\lt$  *l* lends more weight to precision, while *beta > 1* favors recall (*beta -> 0* considers only precision, *beta -> +inf* only recall). It defaults to 1.

# **run**(*output\_directory*)

Run the task.

All of the evaluation results are stored as files under the output directory path.

- Parameters output\_directory  $(str)$  The output directory path under which taskrelated generated files are stored.
- Returns The task's result. Specifically, the threshold used along with its related performance metrics and summary metrics from all cross-validation splits as well as hold-out test data set.

#### Return type dict

```
custom_folds(folds_data, fold_column='fold')
```
Optional method.

Use cross-validation with user-defined custom folds.

#### Parameters

- **folds\_data** ({str or pandas DataFrame}) The input folds data. It can be either a URL, a disk file path or a pandas DataFrame. The folds data contain the userdefined folds for the samples. If a URL or a disk file path is provided the data must be formatted with the same separation delimiter (comma for CSV, tab for TSV, etc.) as the one used in the input data set files provided to the task. The data must contain two columns and the first row must be the header. The first column is for the sample IDs and needs to be the same as the one used in the input data set files provided to the task. The second column is for the fold IDs (e.g., 1 through 5, A through D, etc.).
- **fold\_column** (str, optional) The column name for the fold IDs. It defaults to 'fold'.

Returns The object instance itself.

Return type [BaseCrossValidationTask](#page-13-0)

#### **get\_configuration**()

Get the task's parameters.

Returns The task's parameters as a dictionary of key-value pairs, where the key is the parameter name and the value is the parameter value.

### Return type dict

# **get\_type**()

Get the task's type name.

Returns The task's type name.

# Return type str

### <span id="page-19-0"></span>**stratified\_folds**(*total\_folds=3*, *shuffle=False*)

Optional method.

Use stratified k-fold cross-validation.

The folds are made by preserving the percentage of samples for each class.

#### Parameters

- **total\_folds** (int, optional) Number of folds. Must be at least 2. It defaults to 3.
- **shuffle** (bool, optional) Whether to shuffle each class's samples before splitting into batches. Note that the samples within each split will not be shuffled. It defaults to False.

Returns The object instance itself.

Return type [BaseCrossValidationTask](#page-13-0)

# **skrobot.tasks.feature\_selection\_cross\_validation\_task module**

<span id="page-20-0"></span>**class** skrobot.tasks.feature\_selection\_cross\_validation\_task.**FeatureSelectionCrossValidationTask**(*estimator*,

Bases: [skrobot.tasks.base\\_cross\\_validation\\_task.BaseCrossValidationTask](#page-13-0)

The [FeatureSelectionCrossValidationTask](#page-20-0) class can be used to perform feature selection with Recursive Feature Elimination using a scikit-learn estimator on some data.

A scikit-learn preprocessor can be used on the input train data set before feature selection runs.

It can support both stratified k-fold cross-validation as well as cross-validation with user-defined folds.

By default, stratified k-fold cross-validation is used with the default parameters of  $stratified_folds()$ method.

**\_\_init\_\_**(*estimator*, *train\_data\_set*, *estimator\_params=None*, *field\_delimiter=','*, *preprocessor=None*, *preprocessor\_params=None*, *min\_features\_to\_select=1*, *scoring='f1'*, *feature\_columns='all'*, *id\_column='id'*, *label\_column='label'*, *random\_seed=42*, *verbose=3*, *n\_jobs=1*)

This is the constructor method and can be used to create a new object instance of [FeatureSelectionCrossValidationTask](#page-20-0) class.

### Parameters

- **estimator** (scikit-learn estimator) An estimator (e.g., LogisticRegression). It needs to provide feature importances through either a coef\_ or a feature\_importances\_ attribute.
- **train\_data\_set** ({str, pandas DataFrame}) The input train data set. It can be either a URL, a disk file path or a pandas DataFrame.
- **estimator\_params** (dict, optional) The parameters to override in the provided estimator. It defaults to None.
- **field\_delimiter** (str, optional) The separation delimiter (comma for CSV, tab for TSV, etc.) used in the input train data set file. It defaults to ','.
- **preprocessor** (scikit-learn preprocessor, optional) The preprocessor you want to run on the input train data set before feature selection. You can set for example a scikit-learn ColumnTransformer, OneHotEncoder, etc. It defaults to None.
- **preprocessor\_params** (dict, optional) The parameters to override in the provided preprocessor. It defaults to None.
- **min\_features\_to\_select** (int, optional) The minimum number of features to be selected. This number of features will always be scored. It defaults to 1.
- **scoring** ({str, callable}, optional) A single scikit-learn scorer string (e.g., 'f1') or a callable that is built with scikit-learn make\_scorer. Note that when using custom scorers, each scorer should return a single value. It defaults to 'f1'.
- **feature** columns ( $\{strat$ , list, optional) Either 'all' to use from the input train data set file all the columns or a list of column names to select specific columns. It defaults to 'all'.
- **id\_column** (str, optional) The name of the column in the input train data set file containing the sample IDs. It defaults to 'id'.
- **label\_column** (str, optional) The name of the column in the input train data set file containing the ground truth labels. It defaults to 'label'.
- **random\_seed** (int, optional) The random seed used in the random number generator. It can be used to reproduce the output. It defaults to 42.
- **verbose** (int, optional) Controls the verbosity of output. The higher, the more messages. It defaults to 3.
- **n\_jobs** (int, optional) Number of jobs to run in parallel. -1 means using all processors. It defaults to 1.

# **run**(*output\_directory*)

Run the task.

The selected features are returned as a result and also stored in a *features\_selected.txt* file under the output directory path.

- Parameters output\_directory  $(str)$  The output directory path under which taskrelated generated files are stored.
- Returns The task's result. Specifically, the selected features, which can be either column names from the input train data set or column indexes from the preprocessed data set, depending on whether a preprocessor was used or not.

### Return type list

**custom\_folds**(*folds\_data*, *fold\_column='fold'*) Optional method.

Use cross-validation with user-defined custom folds.

#### **Parameters**

• **folds\_data** ({str or pandas DataFrame}) – The input folds data. It can be either a URL, a disk file path or a pandas DataFrame. The folds data contain the userdefined folds for the samples. If a URL or a disk file path is provided the data must be formatted with the same separation delimiter (comma for CSV, tab for TSV, etc.) as the one used in the input data set files provided to the task. The data must contain two columns and the first row must be the header. The first column is for the sample IDs and needs to be the same as the one used in the input data set files provided to the task. The second column is for the fold IDs (e.g., 1 through 5, A through D, etc.).

• **fold column**  $(str, optional)$  – The column name for the fold IDs. It defaults to 'fold'.

Returns The object instance itself.

Return type [BaseCrossValidationTask](#page-13-0)

#### **get\_configuration**()

Get the task's parameters.

Returns The task's parameters as a dictionary of key-value pairs, where the key is the parameter name and the value is the parameter value.

#### Return type dict

#### **get\_type**()

Get the task's type name.

Returns The task's type name.

# Return type str

#### <span id="page-22-0"></span>**stratified\_folds**(*total\_folds=3*, *shuffle=False*)

Optional method.

Use stratified k-fold cross-validation.

The folds are made by preserving the percentage of samples for each class.

#### Parameters

- **total\_folds** (int, optional) Number of folds. Must be at least 2. It defaults to 3.
- **shuffle** (bool, optional) Whether to shuffle each class's samples before splitting into batches. Note that the samples within each split will not be shuffled. It defaults to False.

Returns The object instance itself.

Return type [BaseCrossValidationTask](#page-13-0)

# **skrobot.tasks.hyperparameters\_search\_cross\_validation\_task module**

<span id="page-23-0"></span> $class$  skrobot.tasks.hyperparameters\_search\_cross\_validation\_task.HyperParametersSearchCros

Bases: [skrobot.tasks.base\\_cross\\_validation\\_task.BaseCrossValidationTask](#page-13-0)

The [HyperParametersSearchCrossValidationTask](#page-23-0) class can be used to search the best hyperparameters of a scikit-learn estimator/pipeline on some data.

### Cross-Validation

It can support both stratified k-fold cross-validation as well as cross-validation with user-defined folds.

By default, stratified k-fold cross-validation is used with the default parameters of  $strictified_folds()$ method.

# Search

It can support both grid search as well as random search.

By default, grid search is used.

**\_\_init\_\_**(*estimator*, *search\_params*, *train\_data\_set*, *estimator\_params=None*, *field\_delimiter=','*, *scorers=['roc\_auc', 'average\_precision', 'f1', 'precision', 'recall', 'accuracy']*, *feature\_columns='all'*, *id\_column='id'*, *label\_column='label'*, *objective\_score='f1'*, *random\_seed=42*, *verbose=3*, *n\_jobs=1*, *return\_train\_score=True*)

This is the constructor method and can be used to create a new object instance of [HyperParametersSearchCrossValidationTask](#page-23-0) class.

### Parameters

- **estimator** (scikit-learn {estimator, pipeline}) It can be either an estimator (e.g., LogisticRegression) or a pipeline ending with an estimator.
- **search\_params** ({dict, list of dictionaries}) Dictionary with hyperparameters names as keys and lists of hyperparameter settings to try as values, or a list of such dictionaries, in which case the grids spanned by each dictionary in the list are explored. This enables searching over any sequence of hyperparameter settings.
- **train\_data\_set** ({str, pandas DataFrame}) The input train data set. It can be either a URL, a disk file path or a pandas DataFrame.
- **estimator\_params** (dict, optional) The parameters to override in the provided estimator/pipeline. It defaults to None.
- **field\_delimiter** (str, optional) The separation delimiter (comma for CSV, tab for TSV, etc.) used in the input train data set file. It defaults to ','.
- **scorers** ({list, dict}, optional) Multiple metrics to evaluate the predictions on the hold-out data. Either give a list of (unique) strings or a dict with names as keys and callables as values. The callables should be scorers built using scikit-learn make scorer. Note that when using custom scorers, each scorer should return a single value. It defaults to ['roc\_auc', 'average\_precision', 'f1', 'precision', 'recall', 'accuracy'].
- **feature\_columns** ({str, list}, optional) Either 'all' to use from the input train data set file all the columns or a list of column names to select specific columns. It defaults to 'all'.
- **id\_column** (str, optional) The name of the column in the input train data set file containing the sample IDs. It defaults to 'id'.
- **label\_column**  $(str, option a1)$  The name of the column in the input train data set file containing the ground truth labels. It defaults to 'label'.
- **objective\_score** (str, optional) The scorer that would be used to find the best hyperparameters for refitting the best estimator/pipeline at the end. It defaults to 'f1'.
- **random\_seed** (int, optional) The random seed used in the random number generator. It can be used to reproduce the output. It defaults to 42.
- **verbose** (int, optional) Controls the verbosity of output. The higher, the more messages. It defaults to 3.
- **n\_jobs** (int, optional) Number of jobs to run in parallel. -1 means using all processors. It defaults to 1.
- **return\_train\_score** (bool, optional) If False, training scores will not be computed and returned. Computing training scores is used to get insights on how different parameter settings impact the overfitting/underfitting trade-off. It defaults to True.

#### **grid\_search**()

Optional method.

Use the grid search method when searching the best hyperparameters.

Returns The object instance itself.

Return type [HyperParametersSearchCrossValidationTask](#page-23-0)

### **random\_search**(*n\_iters=200*)

Optional method.

Use the random search method when searching the best hyperparameters.

**Parameters n\_iters** (int, optional) – Number of hyperparameter settings that are sampled. n\_iters trades off runtime vs quality of the solution. It defaults to 200.

Returns The object instance itself.

Return type [HyperParametersSearchCrossValidationTask](#page-23-0)

#### **run**(*output\_directory*)

Run the task.

The search results (search\_results) are stored also in a *search\_results.html* file as a static HTML table under the output directory path.

- **Parameters output\_directory** (str) The output directory path under which taskrelated generated files are stored.
- Returns The task's result. Specifically, 1) best\_estimator: The estimator/pipeline that was chosen by the search, i.e. estimator/pipeline which gave best score on the hold-out data. 2) best\_params: The hyperparameters setting that gave the best results on the hold-out data. 3) best score: Mean cross-validated score of the best estimator. 4) search\_results: Metrics measured for each of the hyperparameters setting in the search. 5) best\_index: The index (of the search\_results) which corresponds to the best candidate hyperparameters setting.

#### Return type dict

**custom\_folds**(*folds\_data*, *fold\_column='fold'*) Optional method.

Use cross-validation with user-defined custom folds.

#### Parameters

- **folds\_data** ({str or pandas DataFrame}) The input folds data. It can be either a URL, a disk file path or a pandas DataFrame. The folds data contain the userdefined folds for the samples. If a URL or a disk file path is provided the data must be formatted with the same separation delimiter (comma for CSV, tab for TSV, etc.) as the one used in the input data set files provided to the task. The data must contain two columns and the first row must be the header. The first column is for the sample IDs and needs to be the same as the one used in the input data set files provided to the task. The second column is for the fold IDs (e.g., 1 through 5, A through D, etc.).
- **fold\_column** (str, optional) The column name for the fold IDs. It defaults to 'fold'.

Returns The object instance itself.

Return type [BaseCrossValidationTask](#page-13-0)

#### **get\_configuration**()

Get the task's parameters.

Returns The task's parameters as a dictionary of key-value pairs, where the key is the parameter name and the value is the parameter value.

Return type dict

**get\_type**()

Get the task's type name.

Returns The task's type name.

Return type str

<span id="page-26-0"></span>**stratified\_folds**(*total\_folds=3*, *shuffle=False*)

Optional method.

Use stratified k-fold cross-validation.

The folds are made by preserving the percentage of samples for each class.

#### Parameters

- **total\_folds** (int, optional) Number of folds. Must be at least 2. It defaults to 3.
- **shuffle** (bool, optional) Whether to shuffle each class's samples before splitting into batches. Note that the samples within each split will not be shuffled. It defaults to False.

Returns The object instance itself.

Return type [BaseCrossValidationTask](#page-13-0)

# **skrobot.tasks.prediction\_task module**

<span id="page-26-1"></span>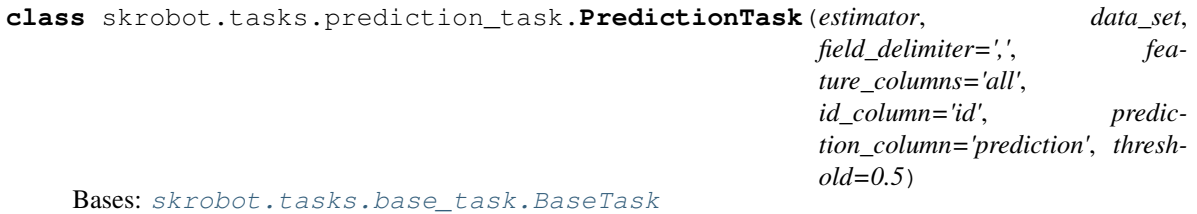

The [PredictionTask](#page-26-1) class can be used to predict new data using a scikit-learn estimator/pipeline.

**\_\_init\_\_**(*estimator*, *data\_set*, *field\_delimiter=','*, *feature\_columns='all'*, *id\_column='id'*, *prediction\_column='prediction'*, *threshold=0.5*)

This is the constructor method and can be used to create a new object instance of  $PredictionTask$ class.

#### Parameters

- **estimator** (scikit-learn {estimator, pipeline}) It can be either an estimator (e.g., LogisticRegression) or a pipeline ending with an estimator. The estimator needs to be able to predict probabilities through a predict\_proba method.
- **data\_set** ({str, pandas DataFrame}) The input data set. It can be either a URL, a disk file path or a pandas DataFrame.
- **field\_delimiter** (str, optional) The separation delimiter (comma for CSV, tab for TSV, etc.) used in the input data set file. It defaults to ','.
- **feature\_columns** ({str, list}, optional) Either 'all' to use from the input data set file all the columns or a list of column names to select specific columns. It defaults to 'all'.
- **id** column  $(str, *optional*)$  The name of the column in the input data set file containing the sample IDs. It defaults to 'id'.
- **prediction\_column** (str, optional) The name of the column for the predicted binary class labels. It defaults to 'prediction'.
- **threshold** (float, optional) The threshold to use for converting the predicted probability into a binary class label. It defaults to 0.5.

### **run**(*output\_directory*)

Run the task.

The predictions are returned as a result and also stored in a *predictions.csv* CSV file under the output directory path.

- **Parameters output\_directory** (str) The output directory path under which taskrelated generated files are stored.
- Returns The task's result. Specifically, the predictions for the input data set, containing the sample IDs, the predicted binary class labels, and the predicted probabilities for the positive class.

Return type pandas DataFrame

# **get\_configuration**()

Get the task's parameters.

Returns The task's parameters as a dictionary of key-value pairs, where the key is the parameter name and the value is the parameter value.

Return type dict

**get\_type**()

Get the task's type name.

Returns The task's type name.

Return type str

# **skrobot.tasks.train\_task module**

<span id="page-27-0"></span>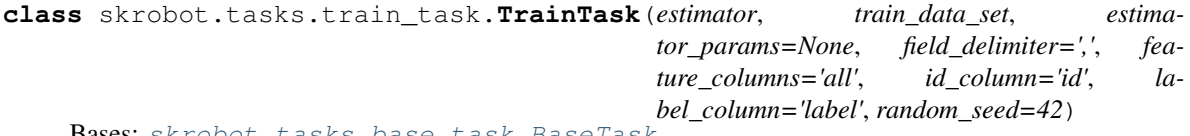

ot.tasks.base task.BaseTa

The [TrainTask](#page-27-0) class can be used to fit a scikit-learn estimator/pipeline on train data.

**\_\_init\_\_**(*estimator*, *train\_data\_set*, *estimator\_params=None*, *field\_delimiter=','*, *feature\_columns='all'*, *id\_column='id'*, *label\_column='label'*, *random\_seed=42*) This is the constructor method and can be used to create a new object instance of  $TrainTask$  class.

#### Parameters

- **estimator** (scikit-learn {estimator, pipeline}) It can be either an estimator (e.g., LogisticRegression) or a pipeline ending with an estimator.
- **train\_data\_set** ({str, pandas DataFrame}) The input train data set. It can be either a URL, a disk file path or a pandas DataFrame.
- **estimator\_params** (dict, optional) The parameters to override in the provided estimator/pipeline. It defaults to None.
- **field delimiter** (str, optional) The separation delimiter (comma for CSV, tab for TSV, etc.) used in the input train data set file. It defaults to ','.
- **feature\_columns** ({str, list}, optional) Either 'all' to use from the input train data set file all the columns or a list of column names to select specific columns. It defaults to 'all'.
- **id\_column** (str, optional) The name of the column in the input train data set file containing the sample IDs. It defaults to 'id'.
- **label\_column** (str, optional) The name of the column in the input train data set file containing the ground truth labels. It defaults to 'label'.
- **random\_seed** (int, optional) The random seed used in the random number generator. It can be used to reproduce the output. It defaults to 42.

# **run**(*output\_directory*)

Run the task.

The fitted estimator/pipeline is returned as a result and also stored in a *trained\_model.pkl* pickle file under the output directory path.

Parameters output\_directory  $(str)$  – The output directory path under which taskrelated generated files are stored.

Returns The task's result. Specifically, the fitted estimator/pipeline.

Return type dict

#### **get\_configuration**()

Get the task's parameters.

Returns The task's parameters as a dictionary of key-value pairs, where the key is the parameter name and the value is the parameter value.

#### Return type dict

#### **get\_type**()

Get the task's type name.

Returns The task's type name.

Return type str

**TWO**

# **WHAT IS IT ABOUT?**

<span id="page-30-0"></span>skrobot is a Python module for designing, running and tracking Machine Learning experiments / tasks. It is built on top of [scikit-learn](https://scikit-learn.org/) framework.

# **THREE**

# **WHY DOES IT EXISTS?**

<span id="page-32-0"></span>It can help Data Scientists and Machine Learning Engineers:

- to keep track of modelling experiments / tasks
- to automate the repetitive (and boring) stuff when designing modelling pipelines
- to spend more time on the things that truly matter when solving a problem

# **FOUR**

# **HOW DO I INSTALL IT?**

# <span id="page-34-0"></span>**4.1 PyPI**

pip install skrobot

# **4.2 Graphviz**

If you want to export feature computation graphs using the argument export\_feature\_graphs in [DeepFeatureSynthesisTask](#page-11-0) class, you need to install Graphviz.

# Conda users:

```
conda install python-graphviz
```
# GNU/Linux:

```
sudo apt-get install graphviz
pip install graphviz
```
# Mac OS:

```
brew install graphviz
pip install graphviz
```
Windows:

```
conda install python-graphviz
```
# **4.3 Development Version**

The skrobot version on PyPI may always be one step behind; you can install the latest development version from the GitHub repository by executing

```
pip install git+git://github.com/medoidai/skrobot.git
```
Or, you can clone the GitHub repository and install skrobot from your local drive via

pip install .
# **WHICH ARE THE COMPONENTS?**

NOTE : Currently, skrobot can be used only for binary classification problems.

# **5.1 For the module's users**

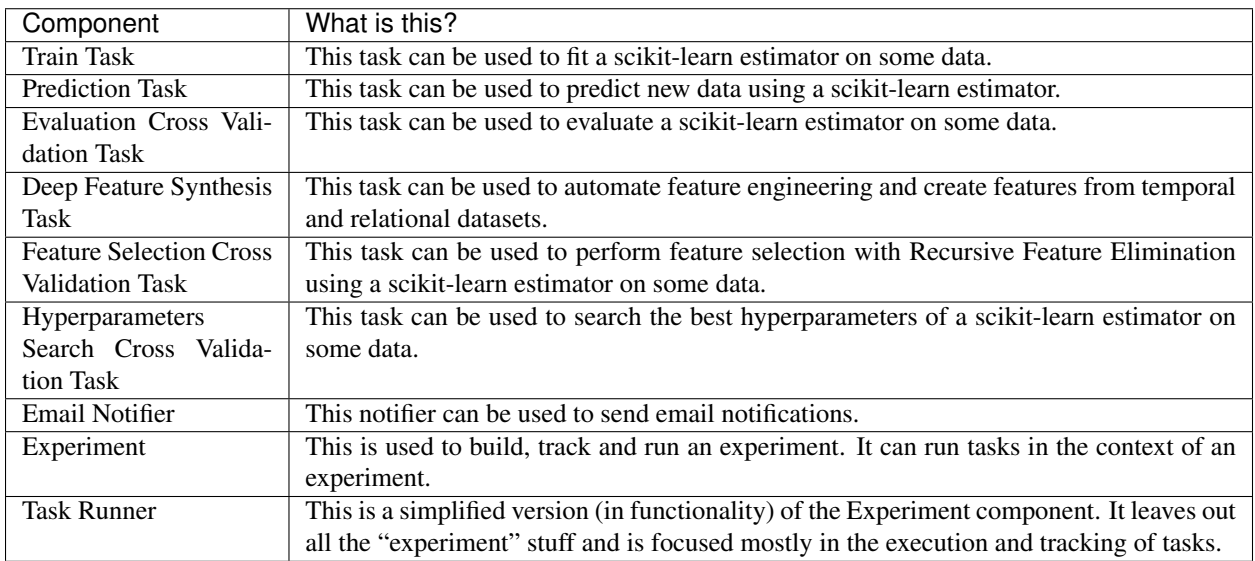

# **5.2 For the module's developers**

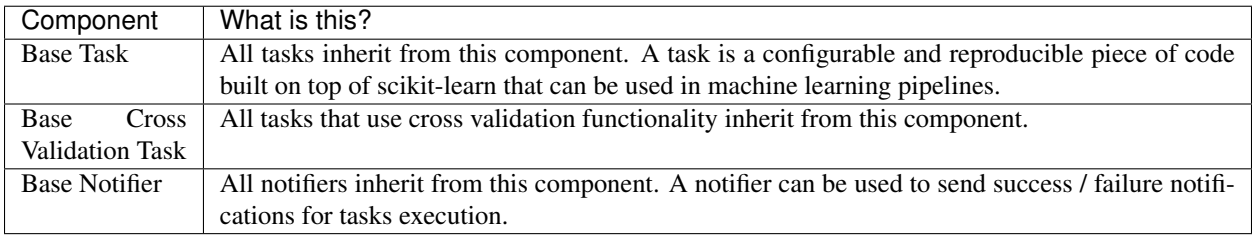

### **HOW DO I USE IT?**

The following examples use many of skrobot's components to built a machine learning modelling pipeline. Please try them and we would love to have your feedback! Furthermore, many examples can be found in the project's [repository.](https://github.com/medoidai/skrobot/tree/1.0.12/examples)

### **6.1 Example on Titanic Dataset**

The following example has generated the following [results.](https://github.com/medoidai/skrobot/tree/1.0.12/examples/experiments-output/example-titanic-pipeline-with-model-based-feature-selection)

```
import os
import pandas as pd
import featuretools as ft
from sklearn.compose import ColumnTransformer
from sklearn.pipeline import Pipeline
from sklearn.impute import SimpleImputer
from sklearn.preprocessing import StandardScaler, OneHotEncoder
from sklearn.linear_model import LogisticRegression
from sklearn.model_selection import train_test_split
from skrobot.core import Experiment
from skrobot.tasks import TrainTask
from skrobot.tasks import PredictionTask
from skrobot.tasks import FeatureSelectionCrossValidationTask
from skrobot.tasks import EvaluationCrossValidationTask
from skrobot.tasks import HyperParametersSearchCrossValidationTask
from skrobot.tasks import DeepFeatureSynthesisTask
from skrobot.feature_selection import ColumnSelector
from skrobot.notification import EmailNotifier
######### Initialization Code
id_column = 'PassengerId'
label_column = 'Survived'
numerical_columns = [ 'Age', 'Fare', 'SibSp', 'Parch' ]
categorical_columns = [ 'Embarked', 'Sex', 'Pclass' ]
columns_subset = numerical_columns + categorical_columns
raw_data_set = pd.read_csv('https://bit.ly/titanic-data-set', usecols=[id_column,
˓→label_column] + columns_subset)
```
(continues on next page)

```
new_raw_data_set = pd.read_csv('https://bit.ly/titanic-data-new', usecols=[id_column].
˓→+ columns_subset)
random_seed = 42
test\_ratio = 0.2numeric_transformer = Pipeline(steps=[
    ('imputer', SimpleImputer()),
    ('scaler', StandardScaler())])
categorical_transformer = Pipeline(steps=[
    ('imputer', SimpleImputer(strategy='most_frequent')),
    ('encoder', OneHotEncoder(handle_unknown='ignore'))])
classifier = LogisticRegression(solver='liblinear', random_state=random_seed)
search_params = {
    "classifier_C" : [ 1.e-01, 1.e+00, 1.e+01 ],
    "classifier_penalty" : [ "11", "12" ],
    "preprocessor__numerical_transformer__imputer__strategy" : [ "mean", "median" ]
}
variable_types = { c : ft.variable_types.Numeric for c in numerical_columns }
variable_types.update({ c : ft.variable_types.Categorical for c in categorical_
˓→columns })
######### skrobot Code
# Create a Notifier
notifier = EmailNotifier(email_subject="skrobot notification",
                       sender_account=os.environ['EMAIL_SENDER_ACCOUNT'],
                       sender_password=os.environ['EMAIL_SENDER_PASSWORD'],
                       smtp_server=os.environ['EMAIL_SMTP_SERVER'],
                       smtp_port=os.environ['EMAIL_SMTP_PORT'],
                       recipients=os.environ['EMAIL_RECIPIENTS'])
# Build an Experiment
experiment = Experiment('experiments-output').set source code file path( file ).set
˓→experimenter('echatzikyriakidis').set_notifier(notifier).build()
# Run Deep Feature Synthesis Task
feature_synthesis_results = experiment.run(DeepFeatureSynthesisTask (entities={
˓→"passengers" : (raw_data_set, id_column, None, variable_types) },
                                                                    target_entity=
˓→"passengers",
                                                                    trans_primitives..
˓→= ['add_numeric', 'multiply_numeric'],
                                                                    export_feature_
˓→information=True,
                                                                    export_feature_
˓→graphs=True,
                                                                    id_column=id_
\rightarrowcolumn,
                                                                    label_
˓→column=label_column)) (continues on next page)
```

```
(continued from previous page)
```

```
data_set = feature_synthesis_results['synthesized_dataset']
feature_defs = feature_synthesis_results['feature_definitions']
train_data_set, test_data_set = train_test_split(data_set, test_size=test_ratio,
˓→stratify=data_set[label_column], random_state=random_seed)
numerical_features = [ o.get_name() for o in feature_defs if any([ x in o.get_name()
˓→for x in numerical_columns])]
categorical_features = [ o.get_name() for o in feature_defs if any([ x in o.get_
˓→name() for x in categorical_columns])]
preprocessor = ColumnTransformer(transformers=[
    ('numerical_transformer', numeric_transformer, numerical_features),
    ('categorical_transformer', categorical_transformer, categorical_features)
])
# Run Feature Selection Task
features_columns = experiment.run(FeatureSelectionCrossValidationTask.
˓→(estimator=classifier,
                                                                   train_data_
˓→set=train_data_set,
˓→preprocessor=preprocessor,
                                                                   id_column=id_
˓→column,
                                                                   label_
˓→column=label_column,
                                                                   random_
˓→seed=random_seed).stratified_folds(total_folds=5, shuffle=True))
pipe = Pipeline(steps=[('preprocessor', preprocessor),
                    ('selector', ColumnSelector(cols=features_columns)),
                    ('classifier', classifier)])
# Run Hyperparameters Search Task
hyperparameters_search_results = experiment.
˓→run(HyperParametersSearchCrossValidationTask (estimator=pipe,
                                                                                    \Box˓→ search_params=search_params,
                                                                                    in a
˓→ train_data_set=train_data_set,
→ id_column=id_column,
                                                                                    ш.
˓→ label_column=label_column,
                                                                                    Ē.
˓→ random_seed=random_seed).random_search(n_iters=100).stratified_folds(total_
˓→folds=5, shuffle=True))
# Run Evaluation Task
evaluation results = experiment.run(EvaluationCrossValidationTask(estimator=pipe,
                                                               estimator_
˓→params=hyperparameters_search_results['best_params'],
                                                               train_data_set=train_
→data_set, (continues on next page)
```

```
(continued from previous page)
                                                                  test_data_set=test_
˓→data_set,
                                                                  id_column=id_column,
                                                                  label_column=label_
˓→column,
                                                                  random_seed=random_
˓→seed,
                                                                  export_classification_
˓→reports=True,
                                                                  export_confusion_
˓→matrixes=True,
                                                                  export_pr_curves=True,
                                                                  export_roc_
˓→curves=True,
                                                                  export_false_
˓→positives_reports=True,
                                                                  export_false_
˓→negatives_reports=True,
                                                                  export_also_for_train_
˓→folds=True).stratified_folds(total_folds=5, shuffle=True))
# Run Train Task
train_results = experiment.run(TrainTask(estimator=pipe,
                                         estimator_params=hyperparameters_search_
˓→results['best_params'],
                                         train_data_set=train_data_set,
                                         id_column=id_column,
                                         label column=label column,
                                         random_seed=random_seed))
# Run Prediction Task
new_data_set = ft.calculate_feature_matrix(feature_defs, entities={ "passengers" :
˓→(new_raw_data_set, id_column, None, variable_types) })
new_data_set.reset_index(inplace=True)
predictions = experiment.run(PredictionTask(estimator=train_results['estimator'],
                                             data_set=new_data_set,
                                             id_column=id_column,
                                             prediction_column=label_column,
                                             threshold=evaluation_results['threshold
\rightarrow']))
# Print in-memory results
print(feature_synthesis_results['synthesized_dataset'])
print(feature_synthesis_results['feature_definitions'])
print(features_columns)
print(hyperparameters_search_results['best_params'])
print(hyperparameters_search_results['best_index'])
print(hyperparameters_search_results['best_estimator'])
print(hyperparameters_search_results['best_score'])
print(hyperparameters search results['search results'])
print(evaluation_results['threshold'])
print(evaluation_results['cv_threshold_metrics'])
```
(continues on next page)

(continued from previous page)

```
print(evaluation_results['cv_splits_threshold_metrics'])
print(evaluation_results['cv_splits_threshold_metrics_summary'])
print(evaluation_results['test_threshold_metrics'])
print(train_results['estimator'])
print(predictions)
```
### **6.2 Example on SMS Spam Collection Dataset**

The following example has generated the following [results.](https://github.com/medoidai/skrobot/tree/1.0.12/examples/experiments-output/example-sms-spam-ham-pipeline-with-filtering-feature-selection)

```
from sklearn.pipeline import Pipeline
from sklearn.feature_extraction.text import CountVectorizer, TfidfTransformer
from sklearn.feature_selection import SelectPercentile, chi2
from sklearn.linear_model import SGDClassifier
from skrobot.core import Experiment
from skrobot.tasks import TrainTask
from skrobot.tasks import PredictionTask
from skrobot.tasks import EvaluationCrossValidationTask
from skrobot.tasks import HyperParametersSearchCrossValidationTask
from skrobot.feature_selection import ColumnSelector
######### Initialization Code
train_data_set = 'https://bit.ly/sms-spam-ham-data-train'
test data set = 'https://bit.ly/sms-spam-ham-data-test'
new_data_set = 'https://bit.ly/sms-spam-ham-data-new'
field_delimiter = '\t'
random_seed = 42
pipe = Pipeline(steps=[
    ('column_selection', ColumnSelector(cols=['message'], drop_axis=True)),
    ('vectorizer', CountVectorizer()),
    ('tfidf', TfidfTransformer()),
    ('feature_selection', SelectPercentile(chi2)),
    ('classifier', SGDClassifier(loss='log'))])
search_params = {
    'classifier__max_iter': [ 20, 50, 80 ],
    'classifier__alpha': [ 0.00001, 0.000001 ],
    'classifier__penalty': [ 'l2', 'elasticnet' ],
    "vectorizer__stop_words" : [ "english", None ],
    "vectorizer__ngram_range" : [ (1, 1), (1, 2) ],
    "vectorizer__max_df": [ 0.5, 0.75, 1.0 ],
    "tfidf__use_idf" : [ True, False ],
    "tfidf__norm" : [ 'l1', 'l2' ],
    "feature_selection_percentile" : [ 70, 60, 50 ]
}
```
(continues on next page)

```
######### skrobot Code
# Build an Experiment
experiment = Experiment('experiments-output').set_source_code_file_path(__file__).set_
˓→experimenter('echatzikyriakidis').build()
# Run Hyperparameters Search Task
hyperparameters_search_results = experiment.
˓→run(HyperParametersSearchCrossValidationTask (estimator=pipe,
                                                                                       Ē,
˓→ search_params=search_params,
˓→ train_data_set=train_data_set,
                                                                                       ш.
˓→ field_delimiter=field_delimiter,
      random_seed=random_seed).random_search().stratified_folds(total_folds=5,
˓→shuffle=True))
# Run Evaluation Task
evaluation_results = experiment.run(EvaluationCrossValidationTask(estimator=pipe,
                                                                   estimator_
˓→params=hyperparameters_search_results['best_params'],
                                                                   train_data_
˓→set=train_data_set,
                                                                   test_data_set=test_
˓→data_set,
                                                                   field_
˓→delimiter=field_delimiter,
                                                                   random_seed=random_
˓→seed,
                                                                   export_
˓→classification_reports=True,
                                                                   export_confusion_
˓→matrixes=True,
                                                                   export_pr_
˓→curves=True,
                                                                   export_roc_
˓→curves=True,
                                                                   export false
˓→positives_reports=True,
                                                                   export_false_
˓→negatives_reports=True,
                                                                   export_also_for_
˓→train_folds=True).stratified_folds(total_folds=5, shuffle=True))
# Run Train Task
train results = experiment.run(TrainTask(estimator=pipe,
                                         estimator_params=hyperparameters_search_
˓→results['best_params'],
                                         train_data_set=train_data_set,
                                         field_delimiter=field_delimiter,
                                         random_seed=random_seed))
# Run Prediction Task
predictions = experiment.run(PredictionTask(estimator=train_results['estimator'],
```

```
(continues on next page)
```
(continued from previous page)

```
data_set=new_data_set,
                                             field_delimiter=field_delimiter,
                                             threshold=evaluation_results['threshold
\hookrightarrow' ] ) )
# Print in-memory results
print(hyperparameters_search_results['best_params'])
print(hyperparameters_search_results['best_index'])
print(hyperparameters_search_results['best_estimator'])
print(hyperparameters_search_results['best_score'])
print(hyperparameters_search_results['search_results'])
print(evaluation_results['threshold'])
print(evaluation_results['cv_threshold_metrics'])
print(evaluation_results['cv_splits_threshold_metrics'])
print(evaluation_results['cv_splits_threshold_metrics_summary'])
print(evaluation_results['test_threshold_metrics'])
print(train_results['estimator'])
print(predictions)
```
### **SEVEN**

### **SAMPLE OF GENERATED RESULTS?**

# **7.1 Classification Reports**

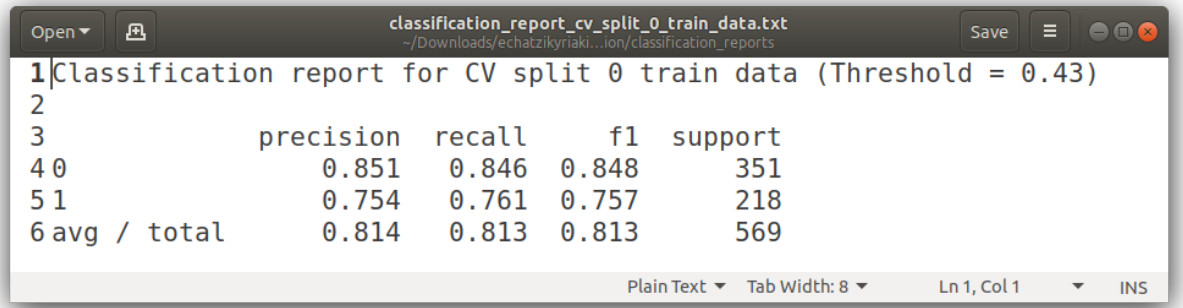

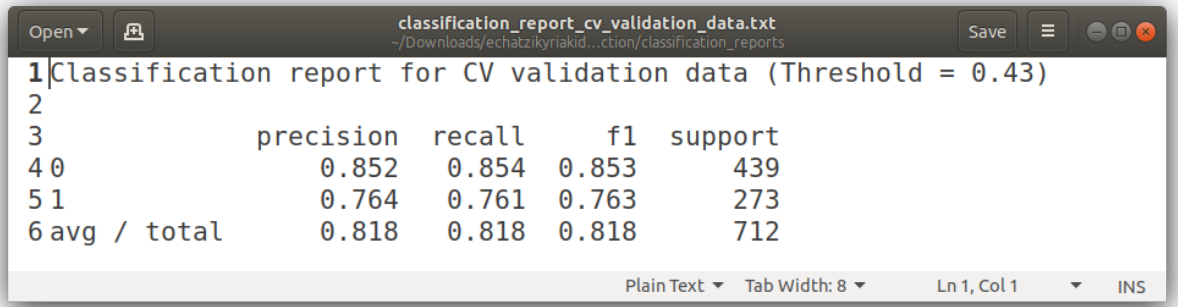

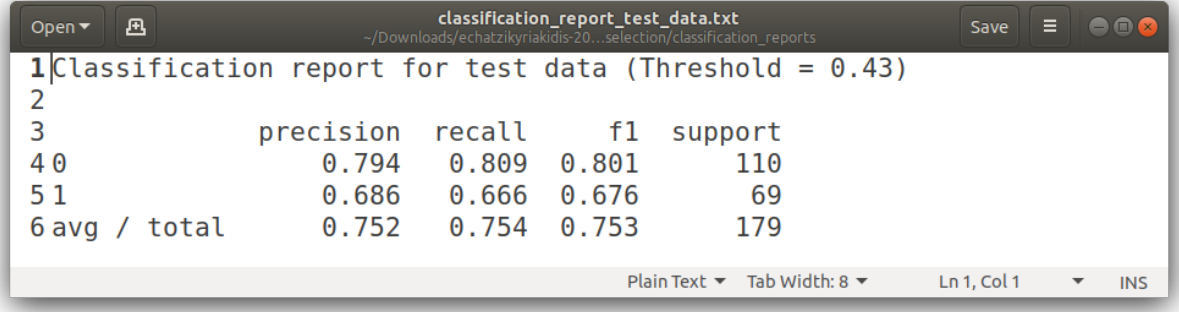

### **7.2 Confusion Matrixes**

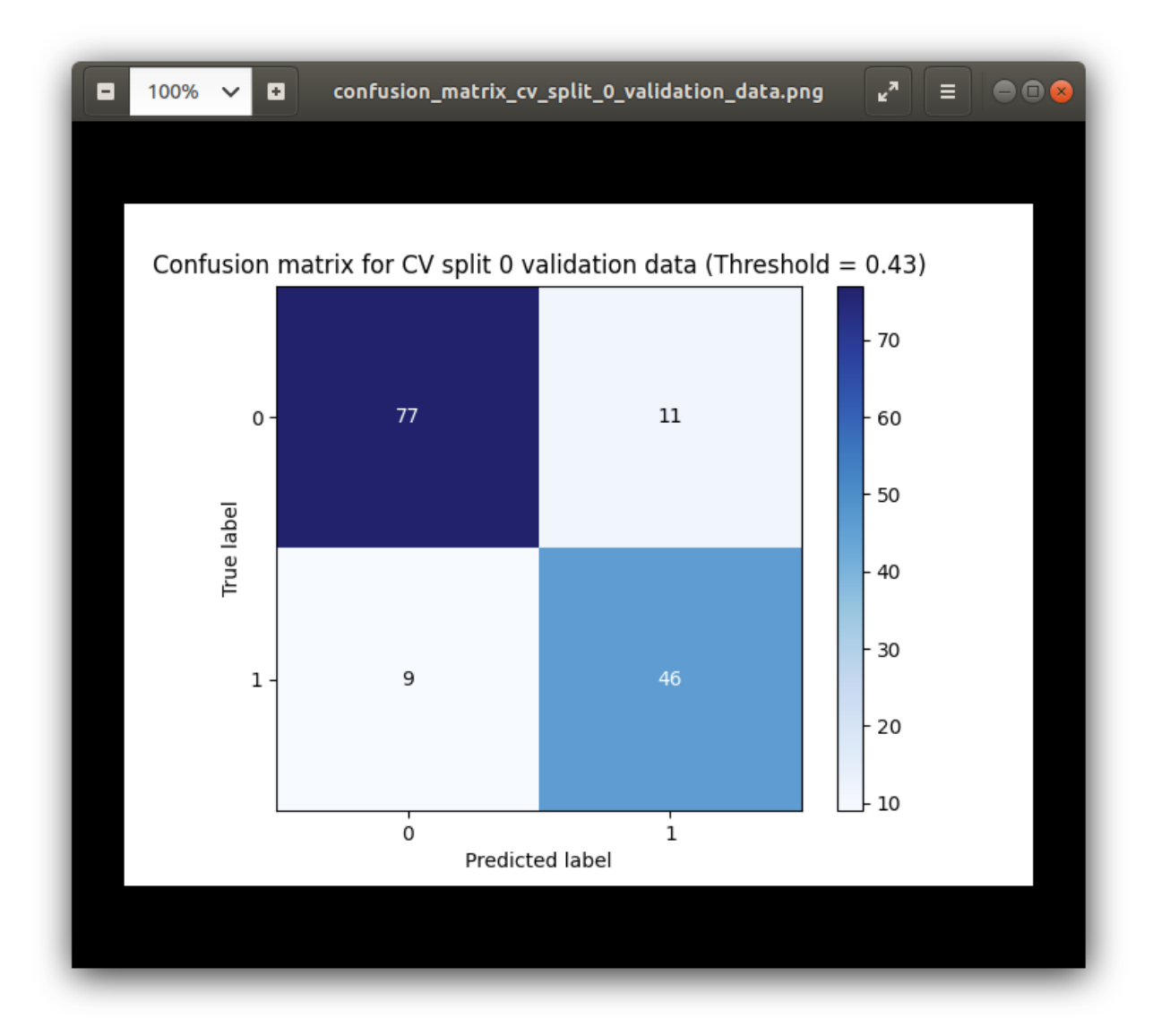

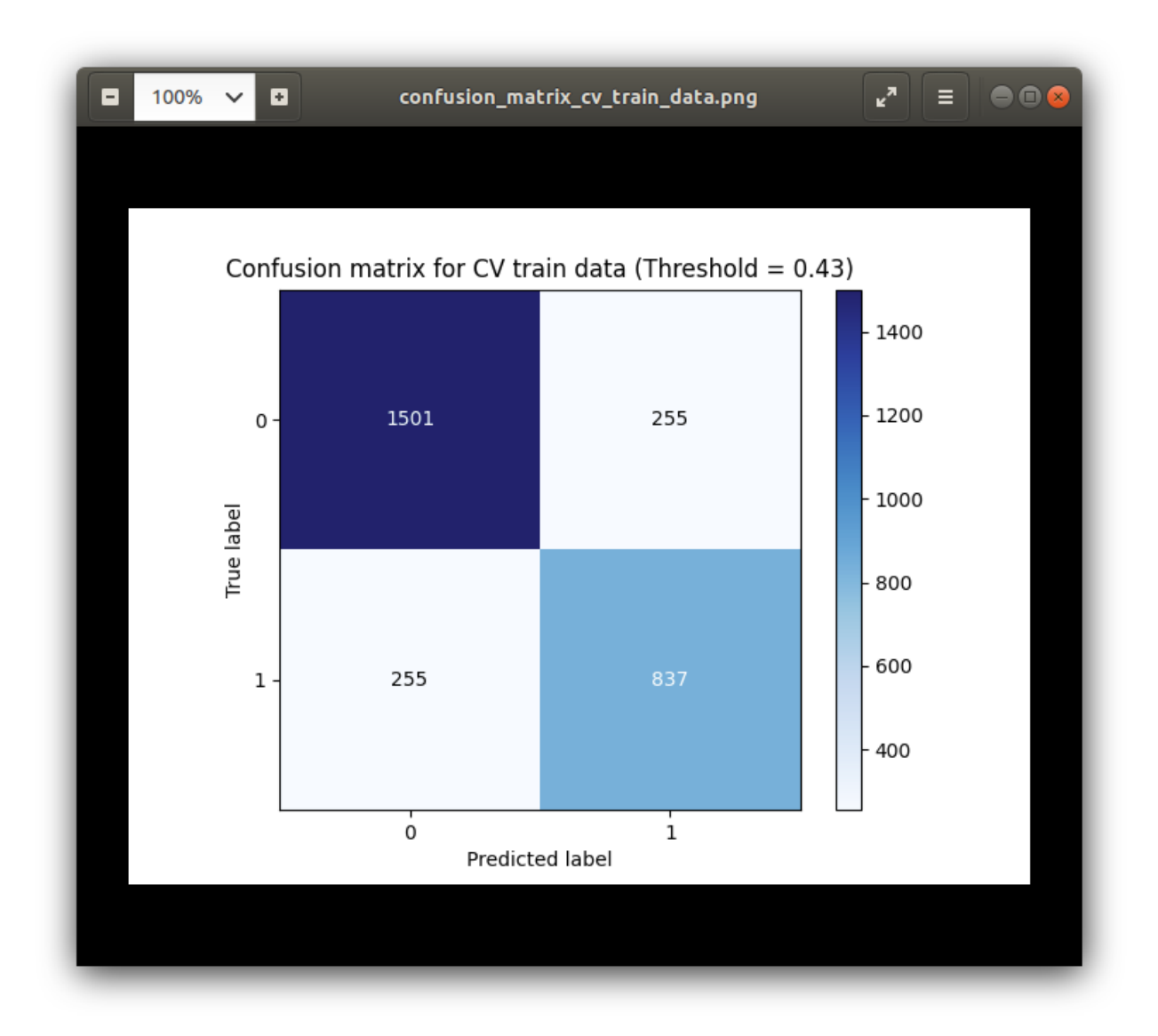

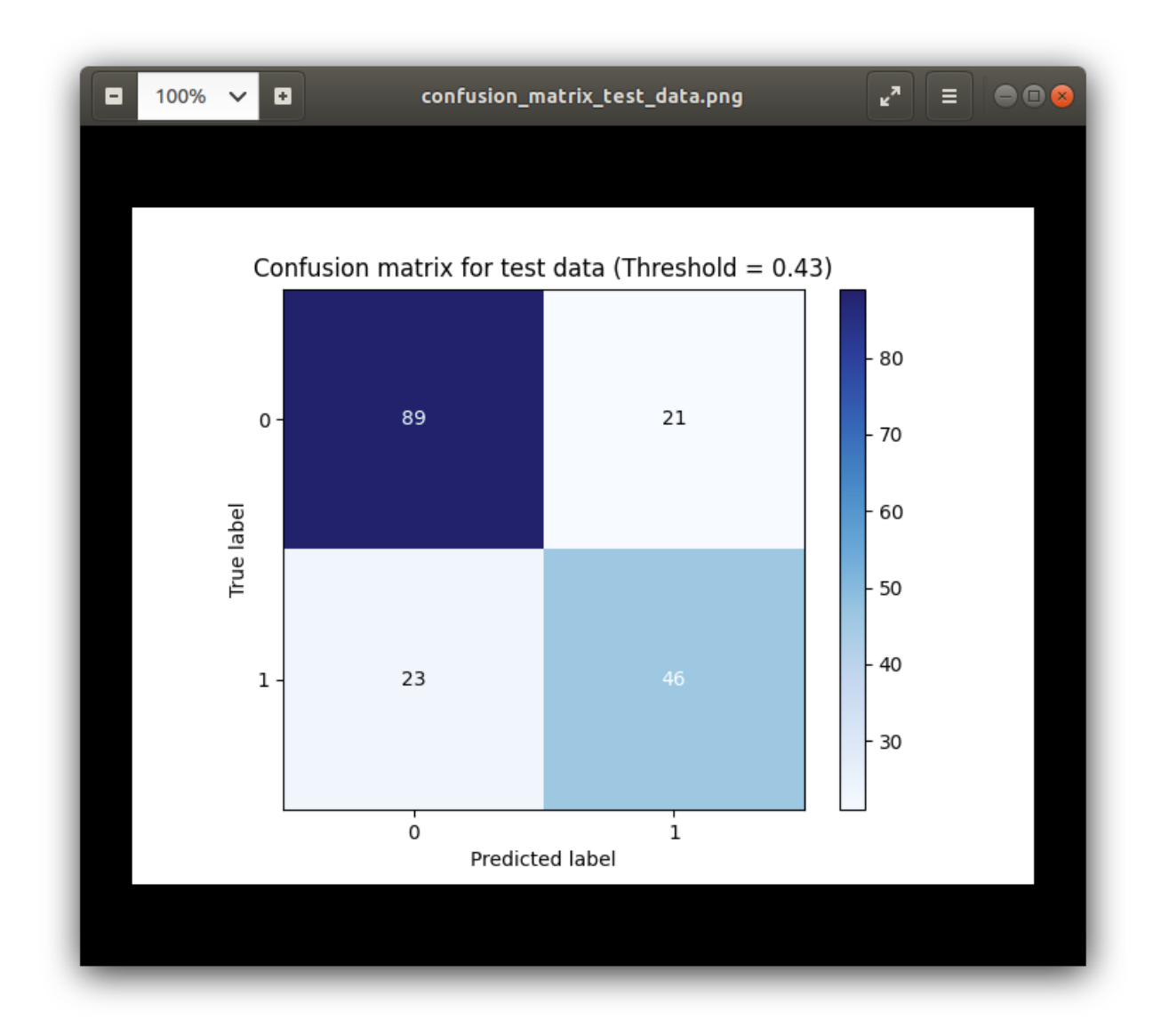

### **7.3 False Negatives**

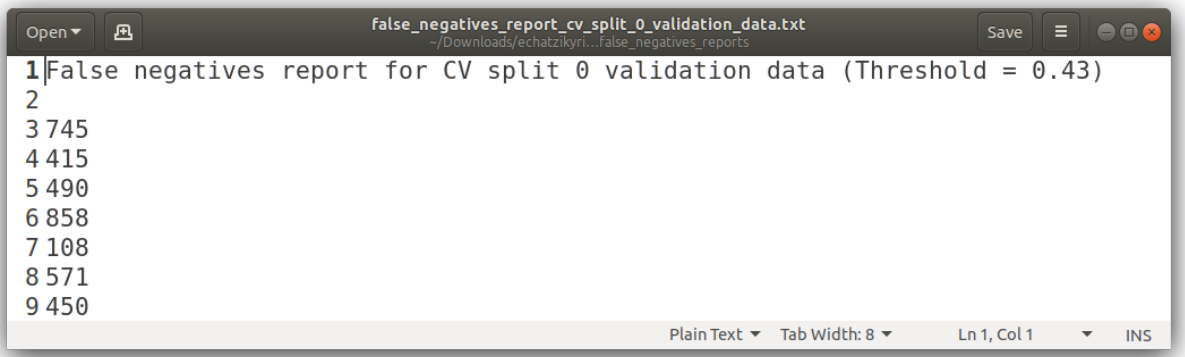

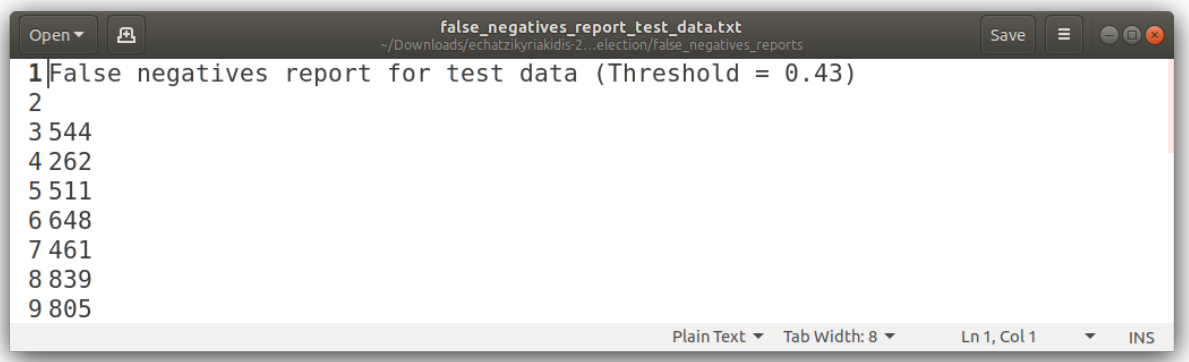

### **7.4 False Positives**

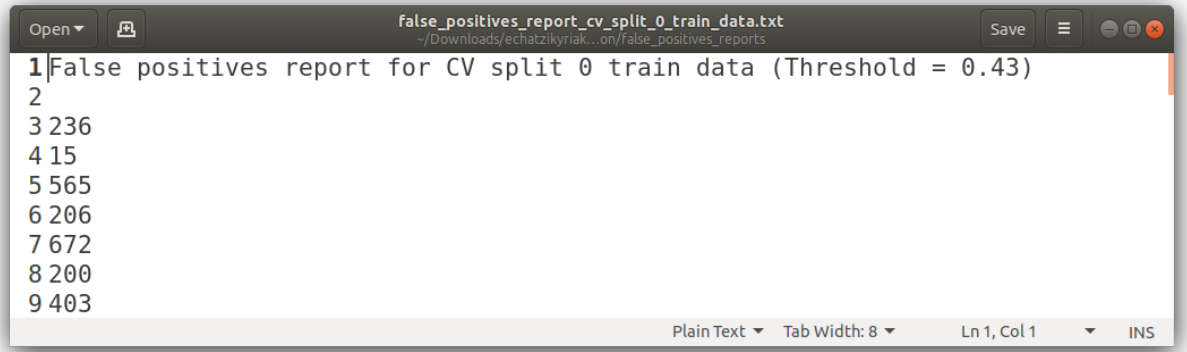

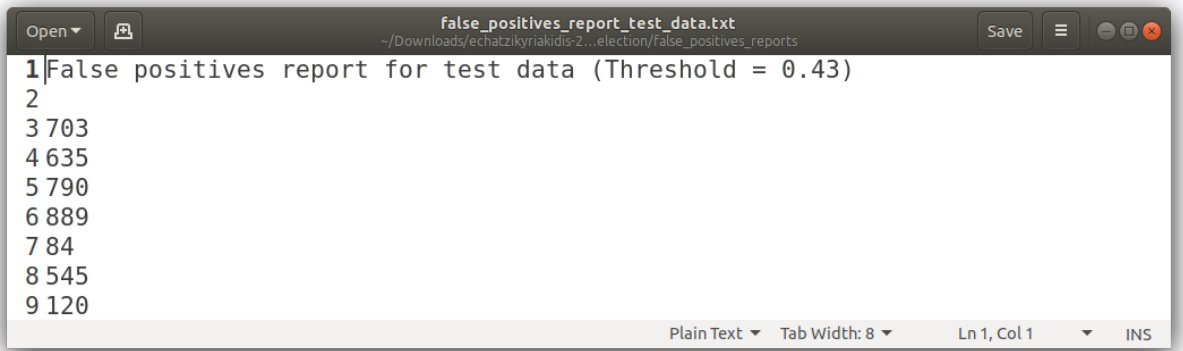

# **7.5 PR Curves**

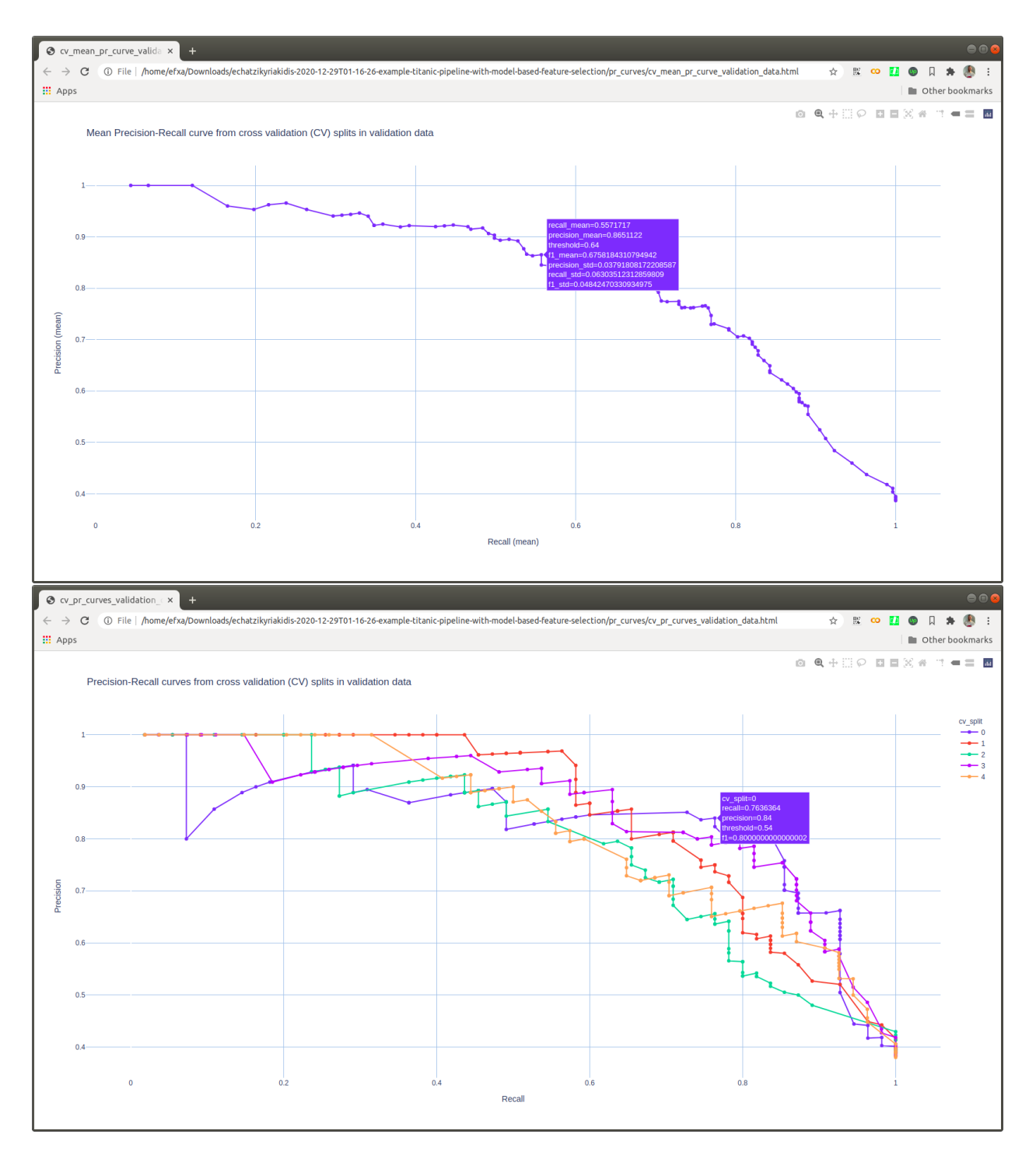

# **7.6 ROC Curves**

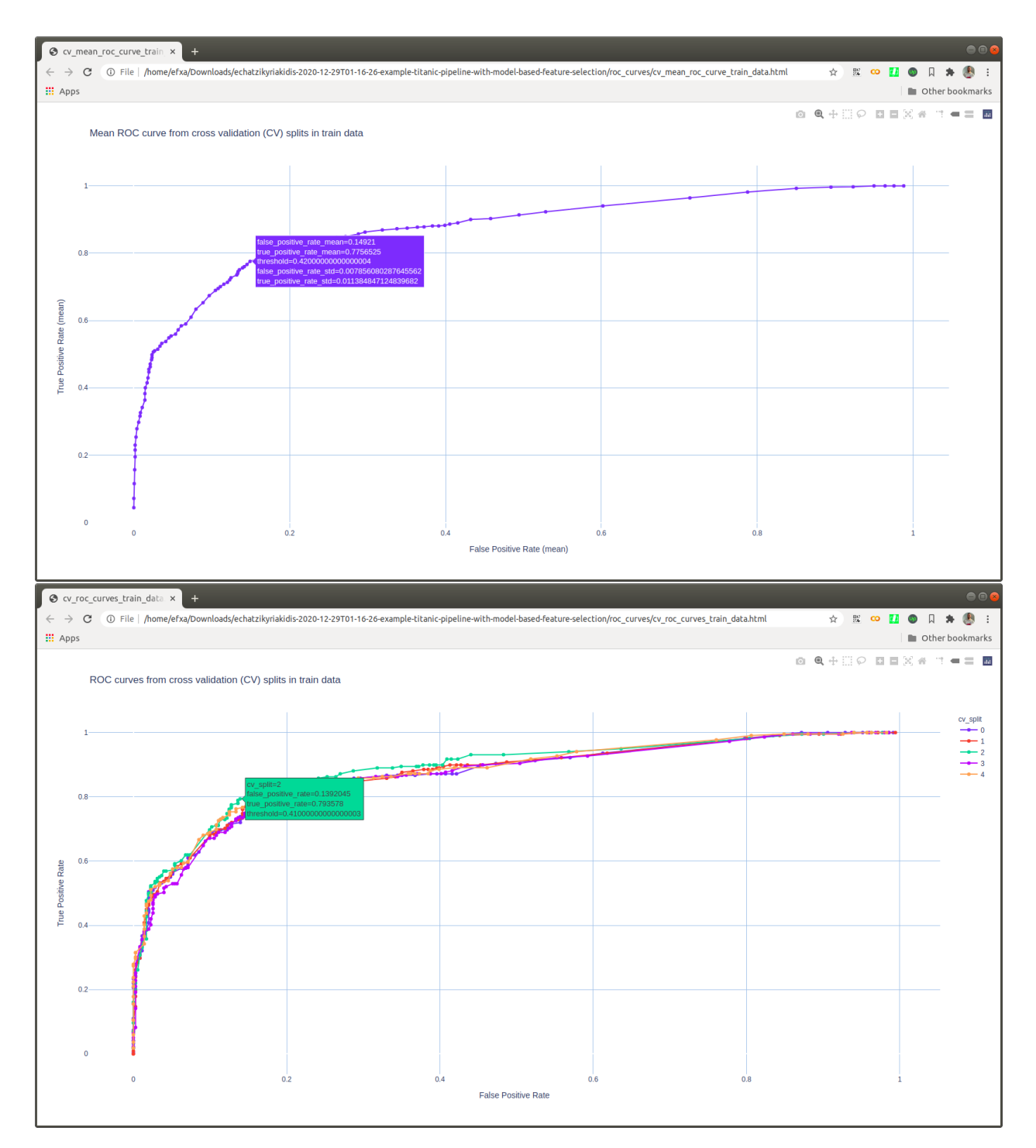

### **7.7 Performance Metrics**

#### *On train / validation CV folds:*

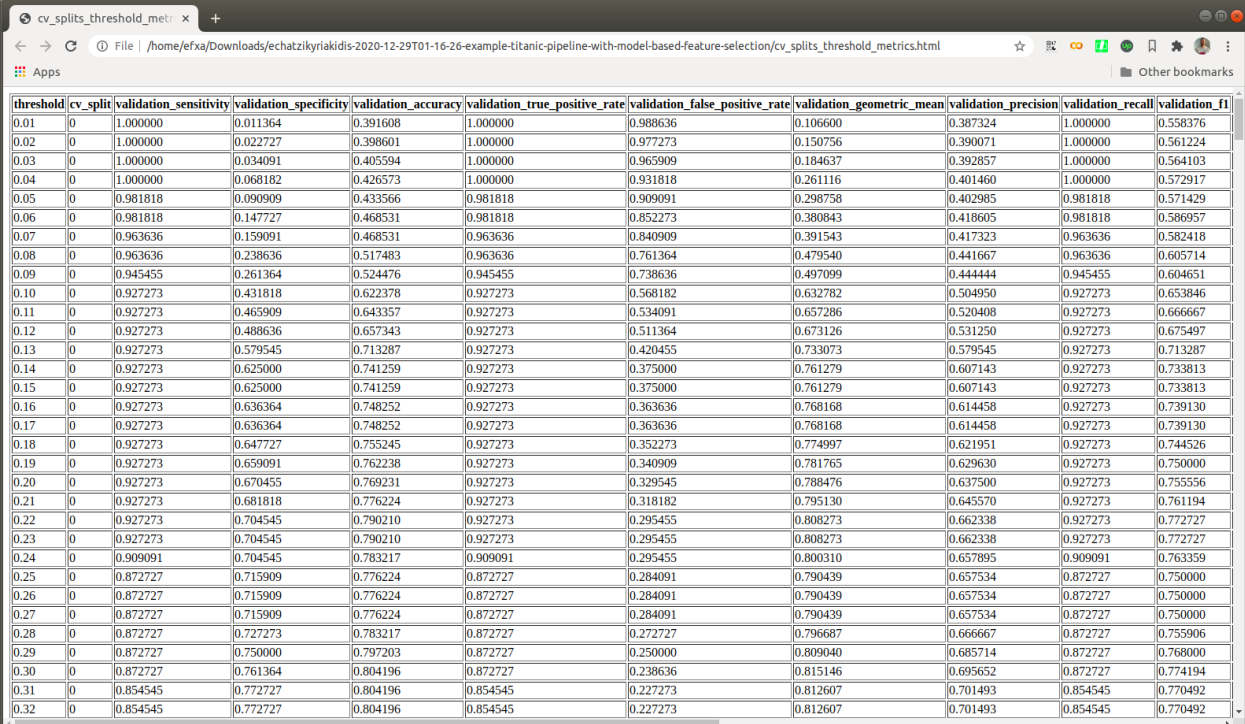

#### *On hold-out test set:*

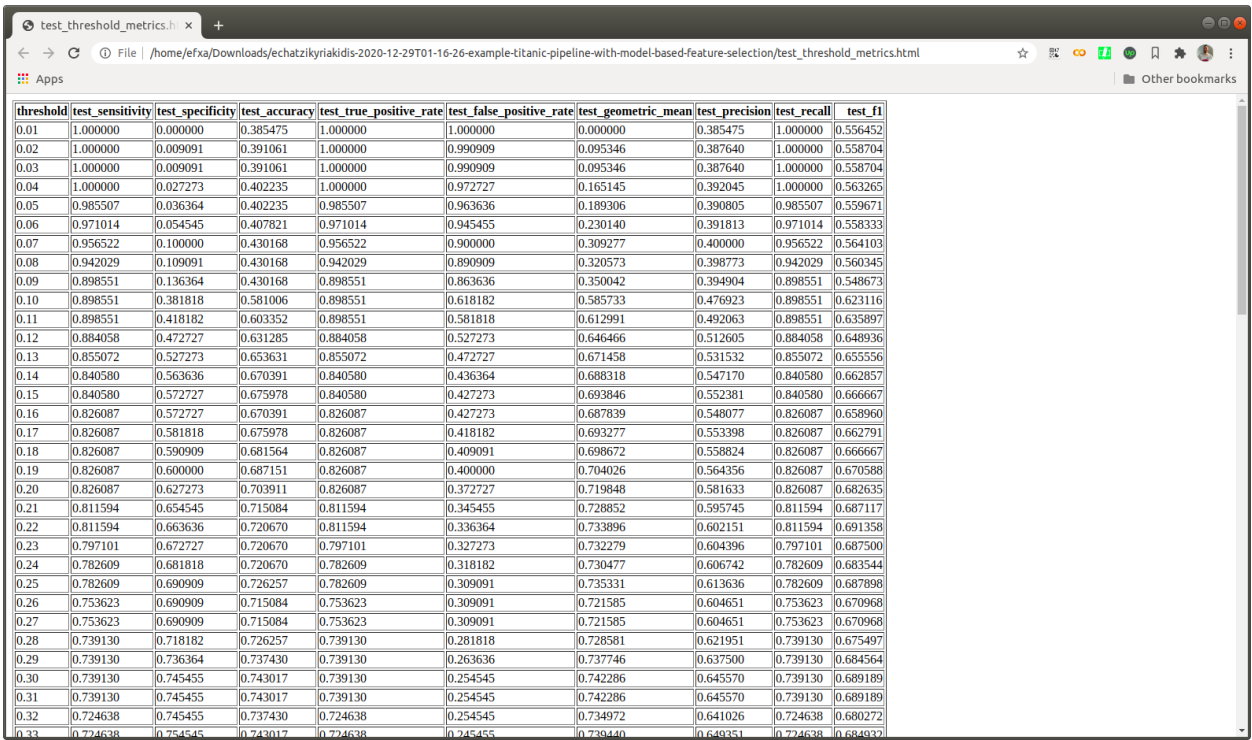

# **7.8 Hyperparameters Search Results**

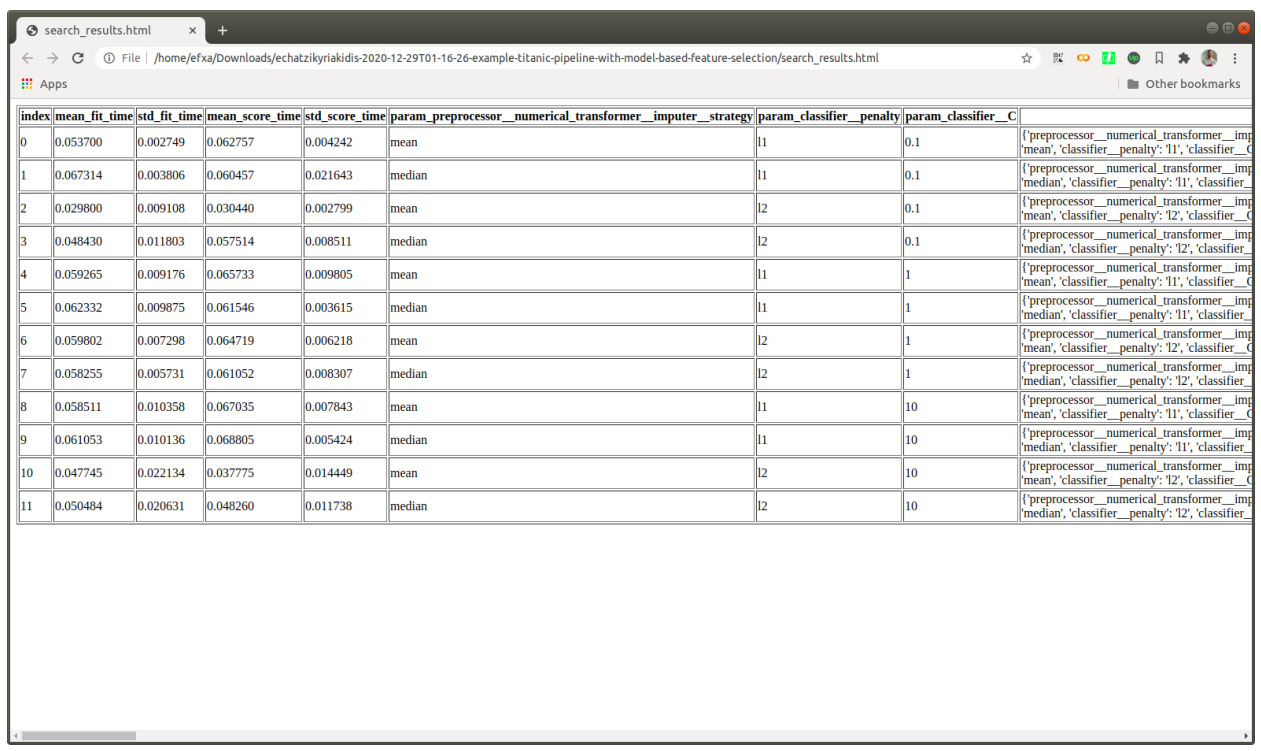

# **7.9 Task Parameters Logging**

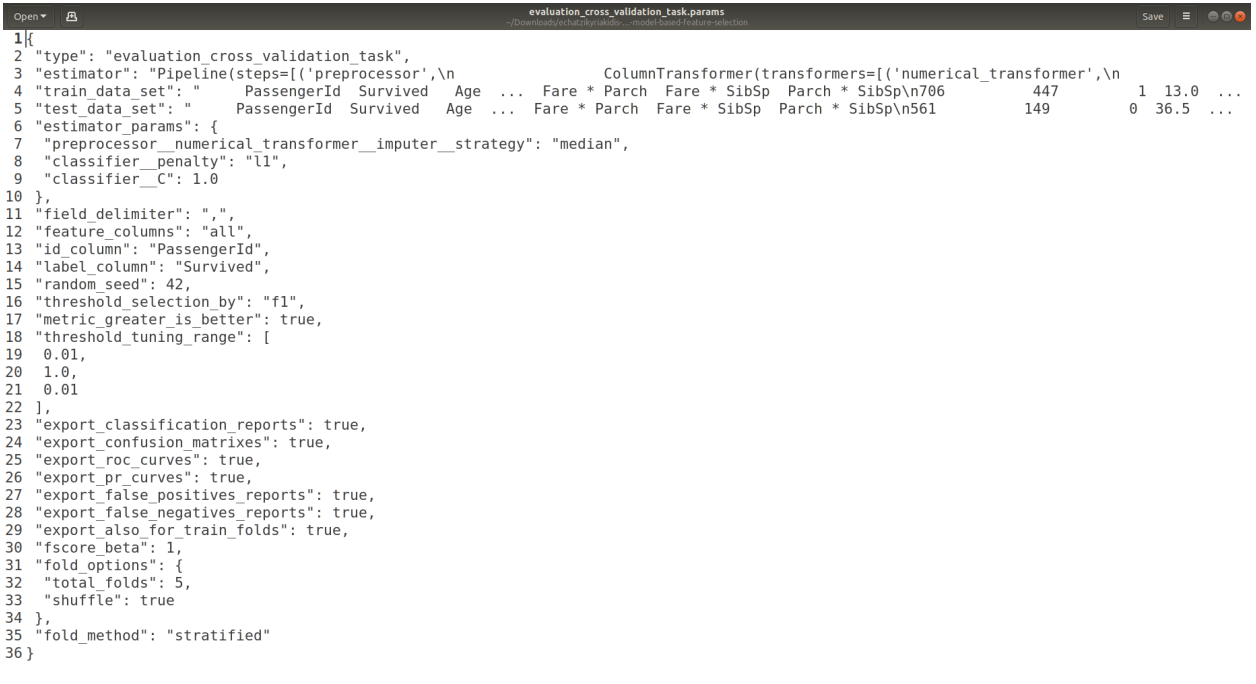

Plain Text  $\star$  Tab Width: 8  $\star$  Ln 1, Col 1  $\star$  INS

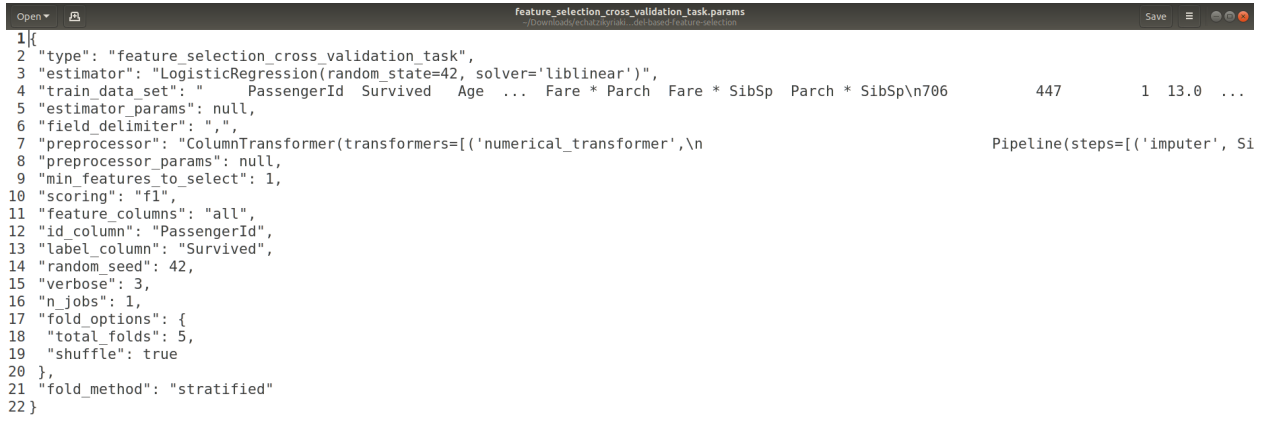

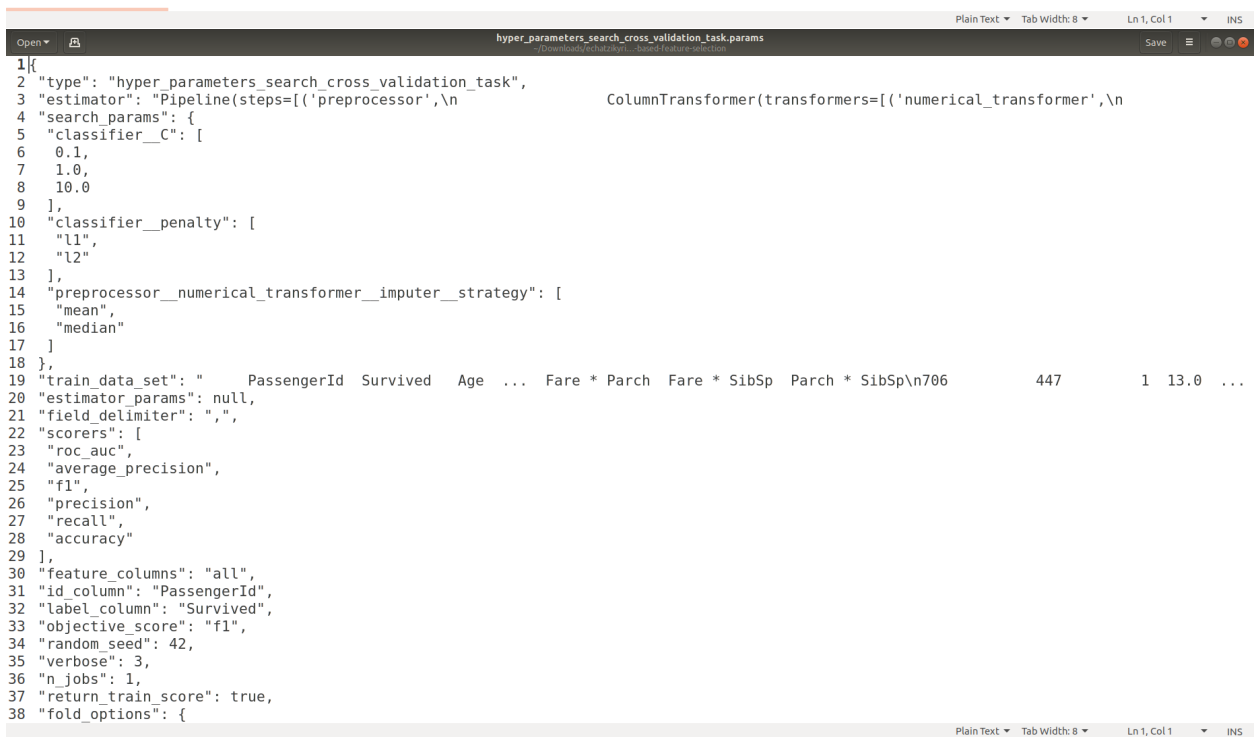

Save  $\equiv$  000

- 
- example: "If and the same interest of the same interest of the same interest of the same interest of the same interest of the same interest of the same interest of the same interest of the same interest of the same interes

train\_task.params<br>التسمعة المعدد 12:2011- المناطق

- 
- 
- 
- 
- 
- 
- 
- 8 "classifier\_C": 1.0<br>9 },<br>10 "field\_delimiter": ",",<br>11 "feature\_columns": "all",<br>12 "id column": "PassengerId",<br>13 "label\_column": "Survived",<br>14 "random\_seed": 42<br>15 }
- 
- 

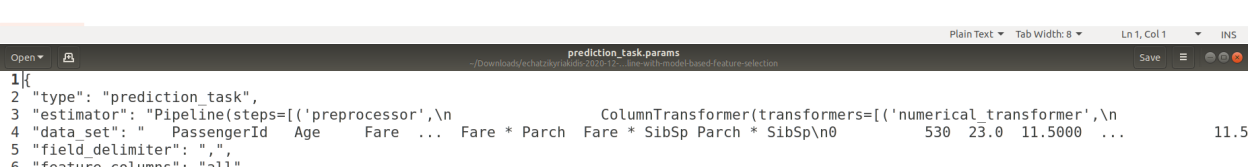

- 
- 6 "feature\_columns": "all",<br>7 "id\_column": "PassengerId",<br>8 "prediction\_column": "Survived",<br>9 "threshold": 0.43
- 
- $10$  }

Plain Text  $\star$  Tab Width: 8  $\star$  Ln 1, Col 1  $\star$  INS

#### **skrobot, Release 1.0.12**

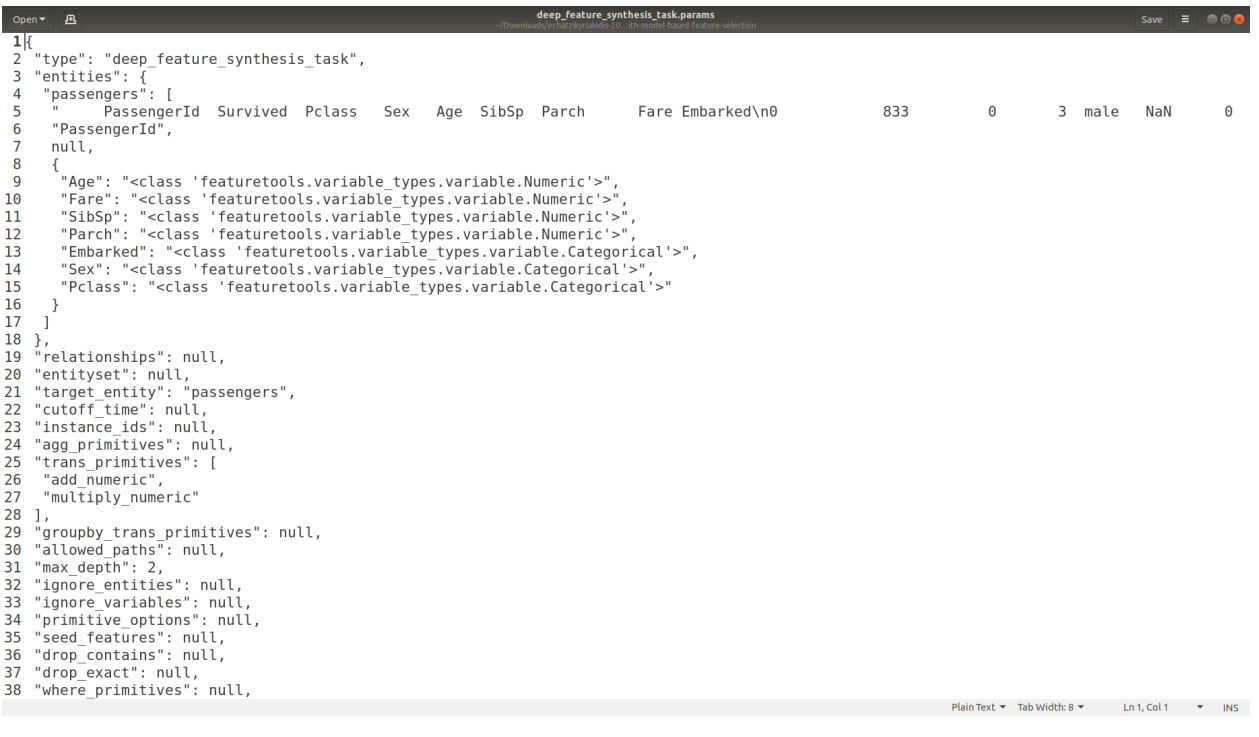

experiment.log

# **7.10 Experiment Logging**

1<br>|} "datetime": "2020-12-29T01-16-26",<br>|} "experimenter": "echatzikyriakidis",<br>|4 "experiment\_id": "20595f7e536f4f95b01f3f8de3340aa0"<br>|}

Plain Text  $\blacktriangledown$  Tab Width: 8  $\blacktriangledown$  Ln 1, Col 1  $\blacktriangledown$  INS

### **7.11 Features Selected**

*The selected column indexes from the transformed features (this is generated when a preprocessor is used):*

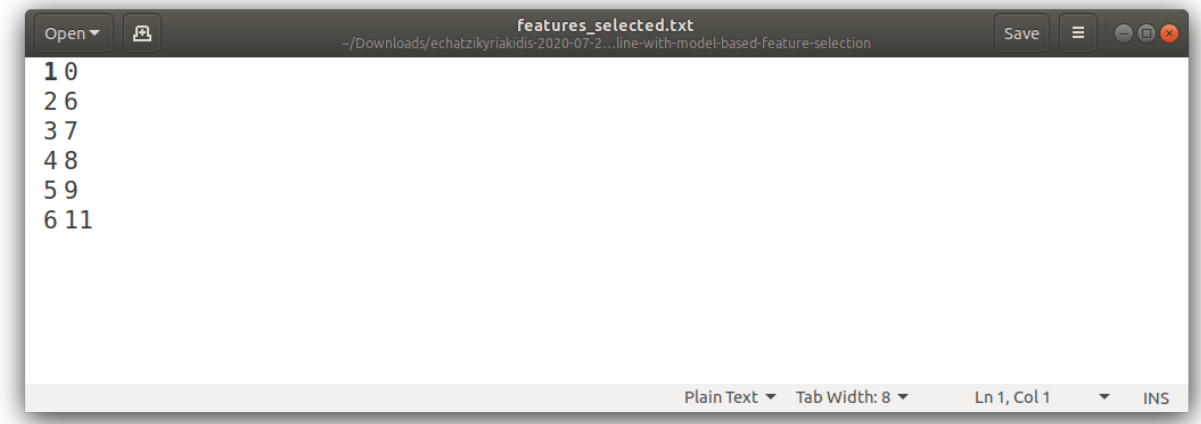

*The selected column names from the original features (this is generated when no preprocessor is used):*

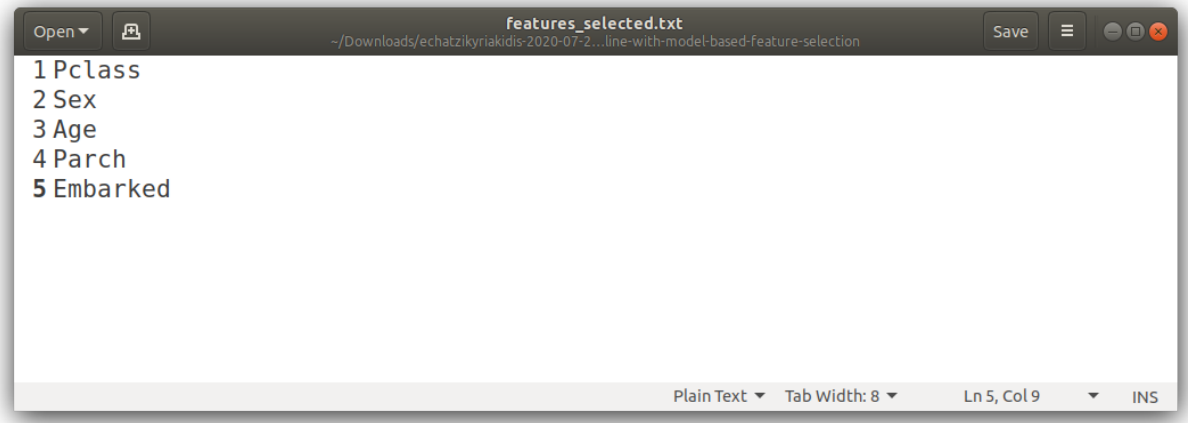

# **7.12 Experiment Source Code**

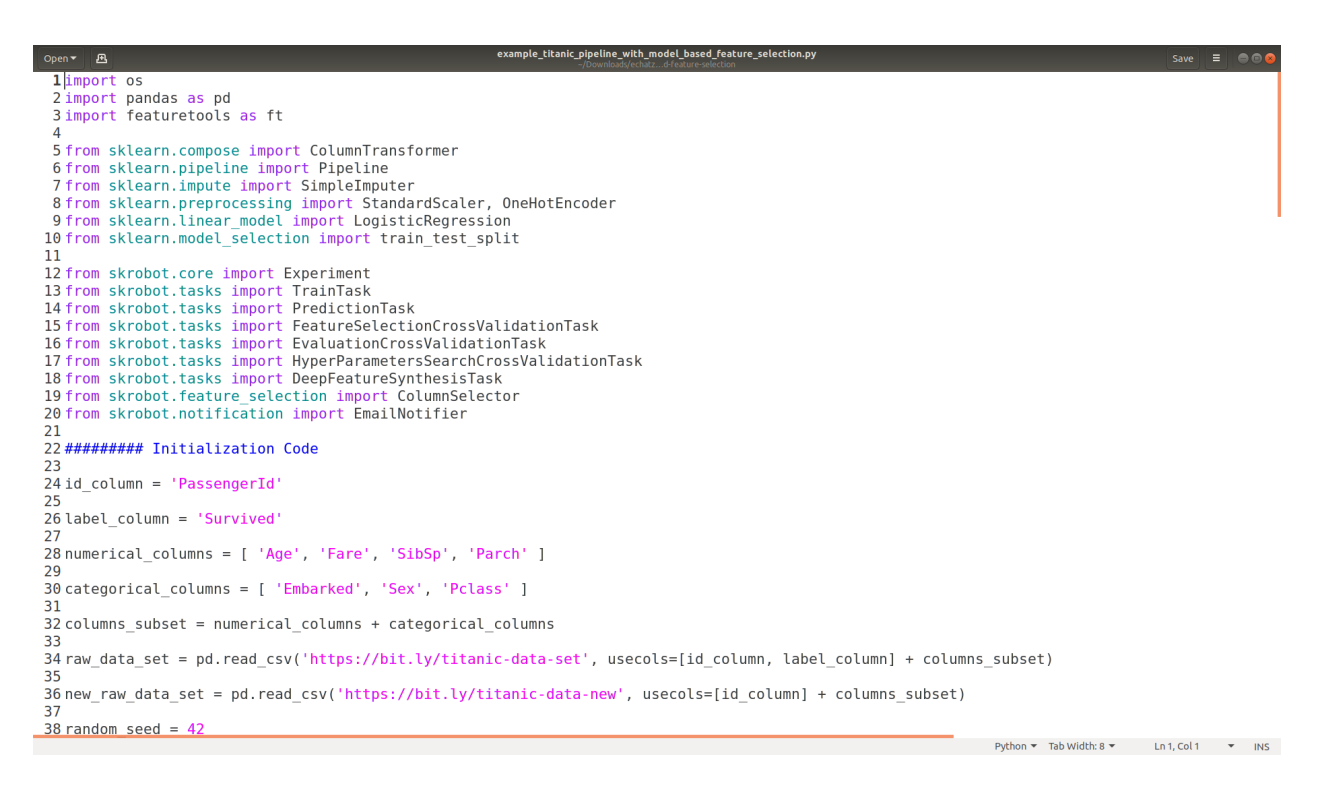

### **7.13 Predictions**

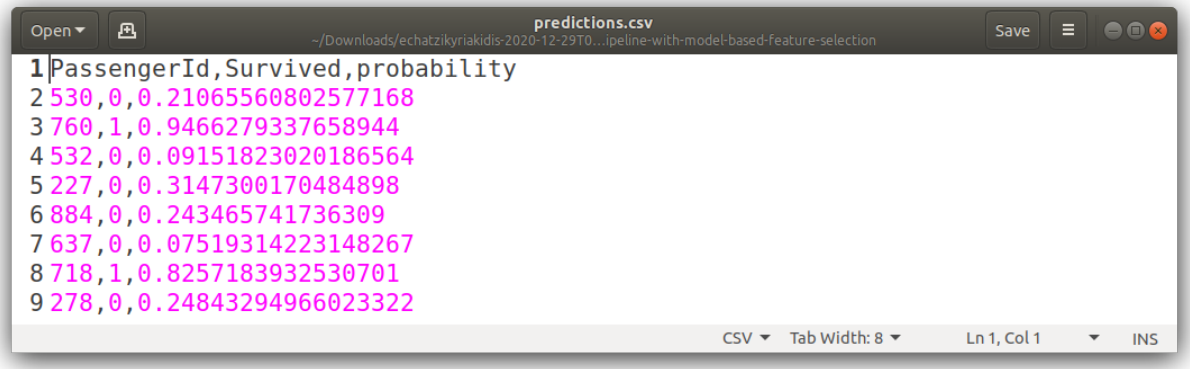

## **7.14 Synthesized Features Information**

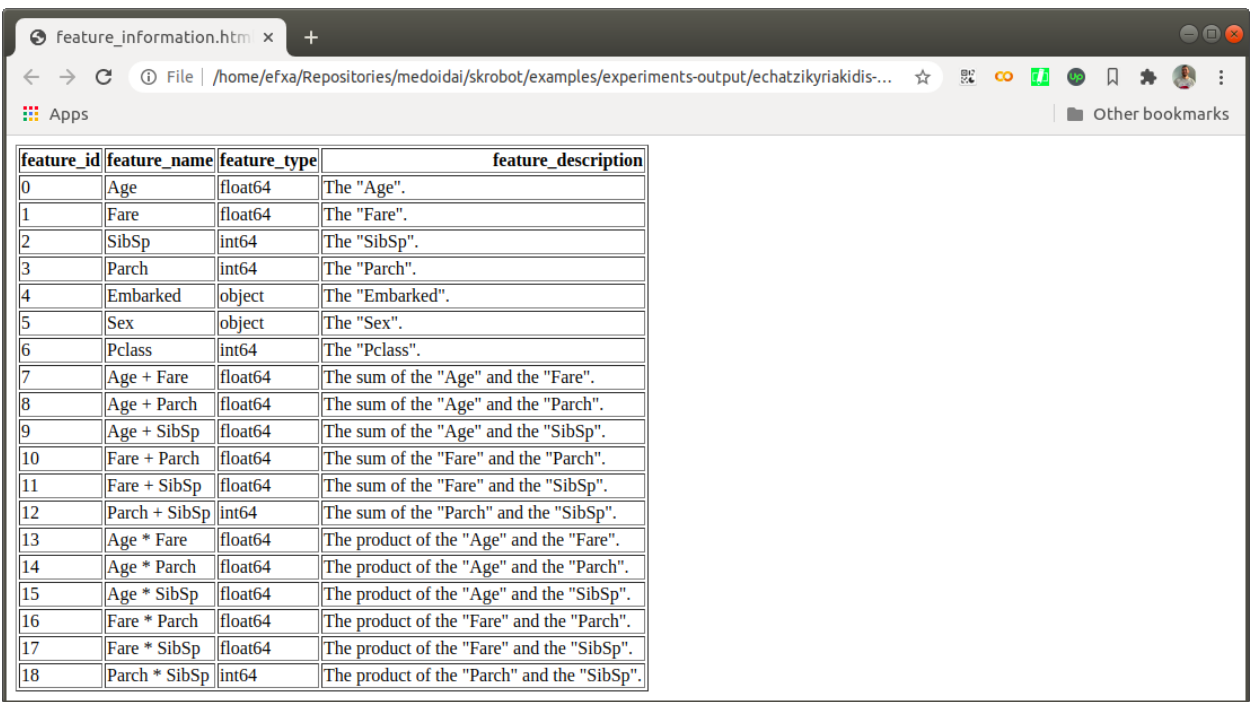

# **7.15 Synthesized Features Definition**

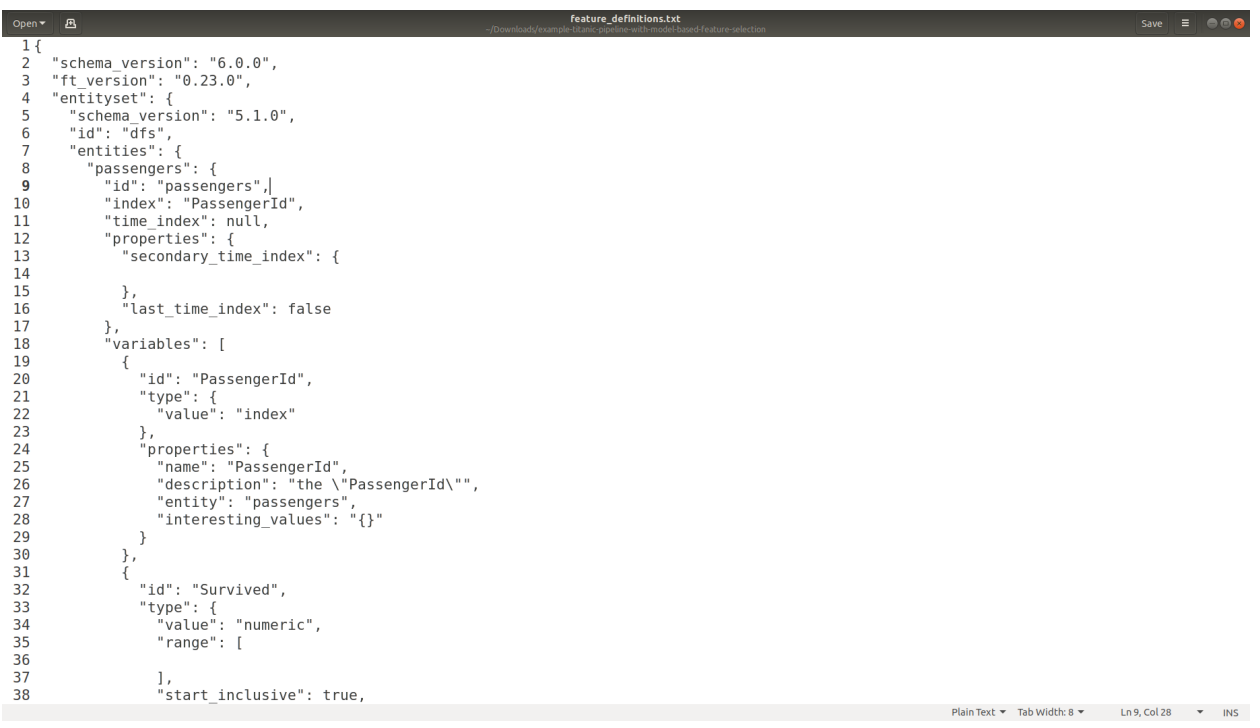

# **7.16 Synthesized Output Dataset**

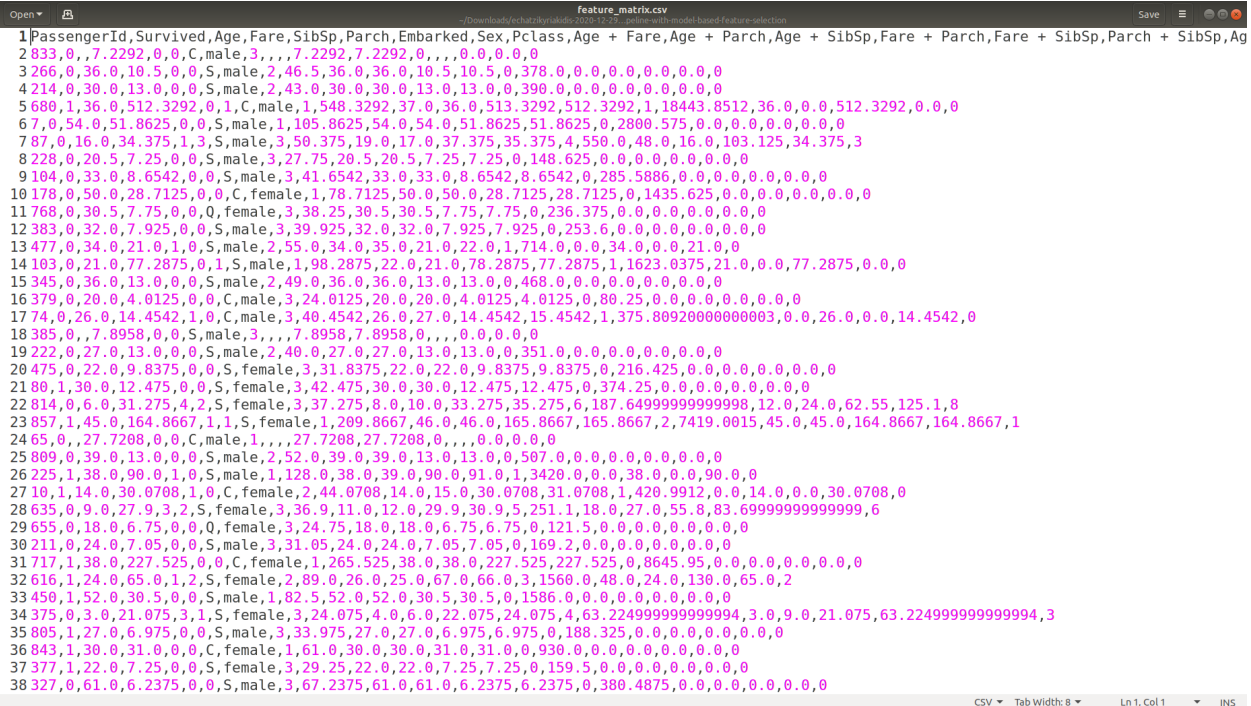

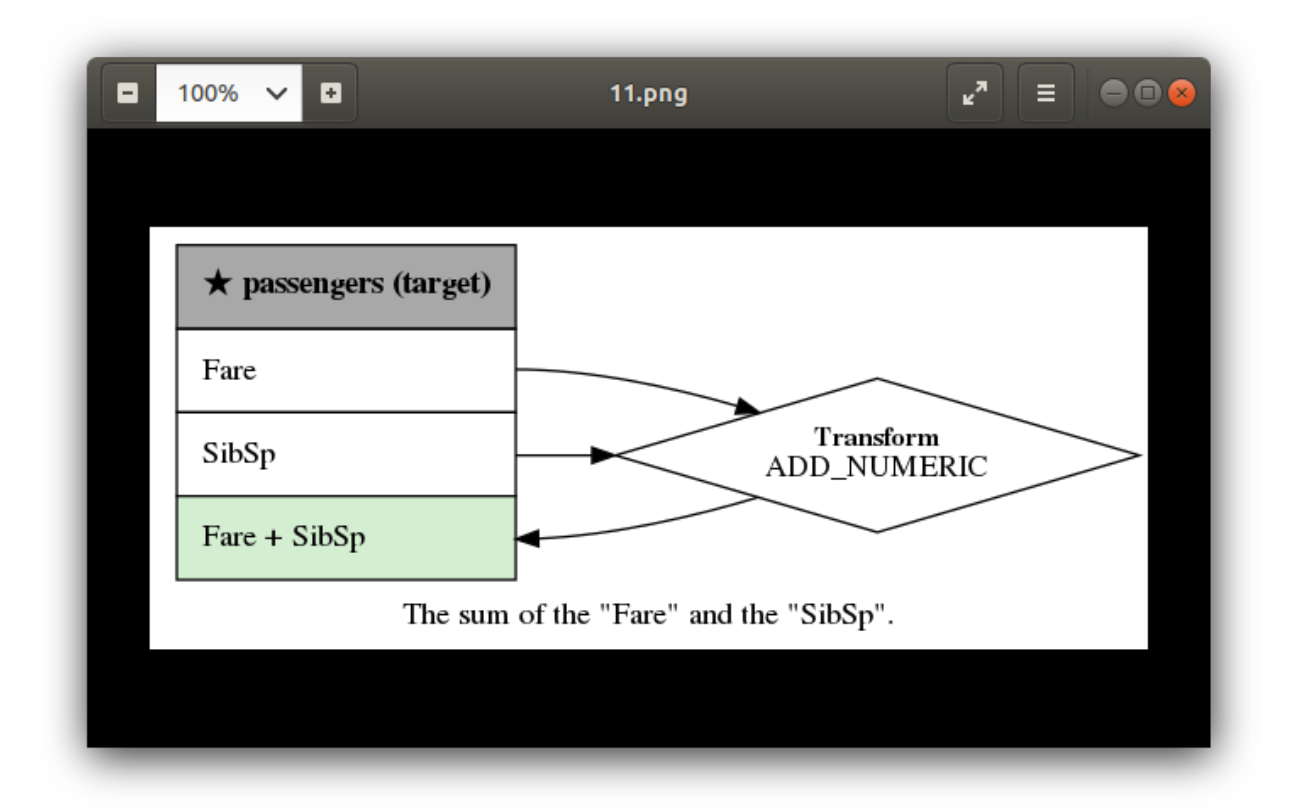

### **7.17 Synthesized Features Computation Graphs**

### **EIGHT**

### **THE PEOPLE BEHIND IT?**

#### Development:

• [Efstathios Chatzikyriakidis](https://github.com/echatzikyriakidis)

Support, testing and features recommendation:

- [Lefteris Kouloubris](https://github.com/lefteris-kouloubris)
- [Antonis Markou](https://github.com/anmarkou)
- [Christina Chrysouli](https://github.com/ChristinaChr)
- [Michalis Chaviaras](https://github.com/michav1510)

And last but not least, all the open-source contributors whose work went into [RELEASES.](https://github.com/medoidai/skrobot/blob/master/RELEASE.md)

### **NINE**

### **CAN I CONTRIBUTE?**

Of course, the project is [Free Software](https://www.gnu.org/philosophy/free-sw.en.html) and you can contribute to it!

**TEN**

# **WHAT LICENSE DO YOU USE?**

See our [LICENSE](https://github.com/medoidai/skrobot/blob/master/LICENSE.txt) for more details.

### **PYTHON MODULE INDEX**

#### s

skrobot.core.experiment, [3](#page-6-0) skrobot.core.task\_runner, [5](#page-8-0) skrobot.feature\_selection.column\_selector, [5](#page-8-1) skrobot.notification.base\_notifier, [6](#page-9-0) skrobot.notification.email\_notifier, [7](#page-10-0) skrobot.tasks.base\_cross\_validation\_task, [10](#page-13-0) skrobot.tasks.base\_task, [11](#page-14-0) skrobot.tasks.deep\_feature\_synthesis\_task, [8](#page-10-1) skrobot.tasks.evaluation\_cross\_validation\_task, [13](#page-15-0) skrobot.tasks.feature\_selection\_cross\_validation\_task, [17](#page-19-0) skrobot.tasks.hyperparameters\_search\_cross\_validation\_task, [20](#page-23-0) skrobot.tasks.prediction\_task, [23](#page-26-0) skrobot.tasks.train\_task, [24](#page-27-0)
## **INDEX**

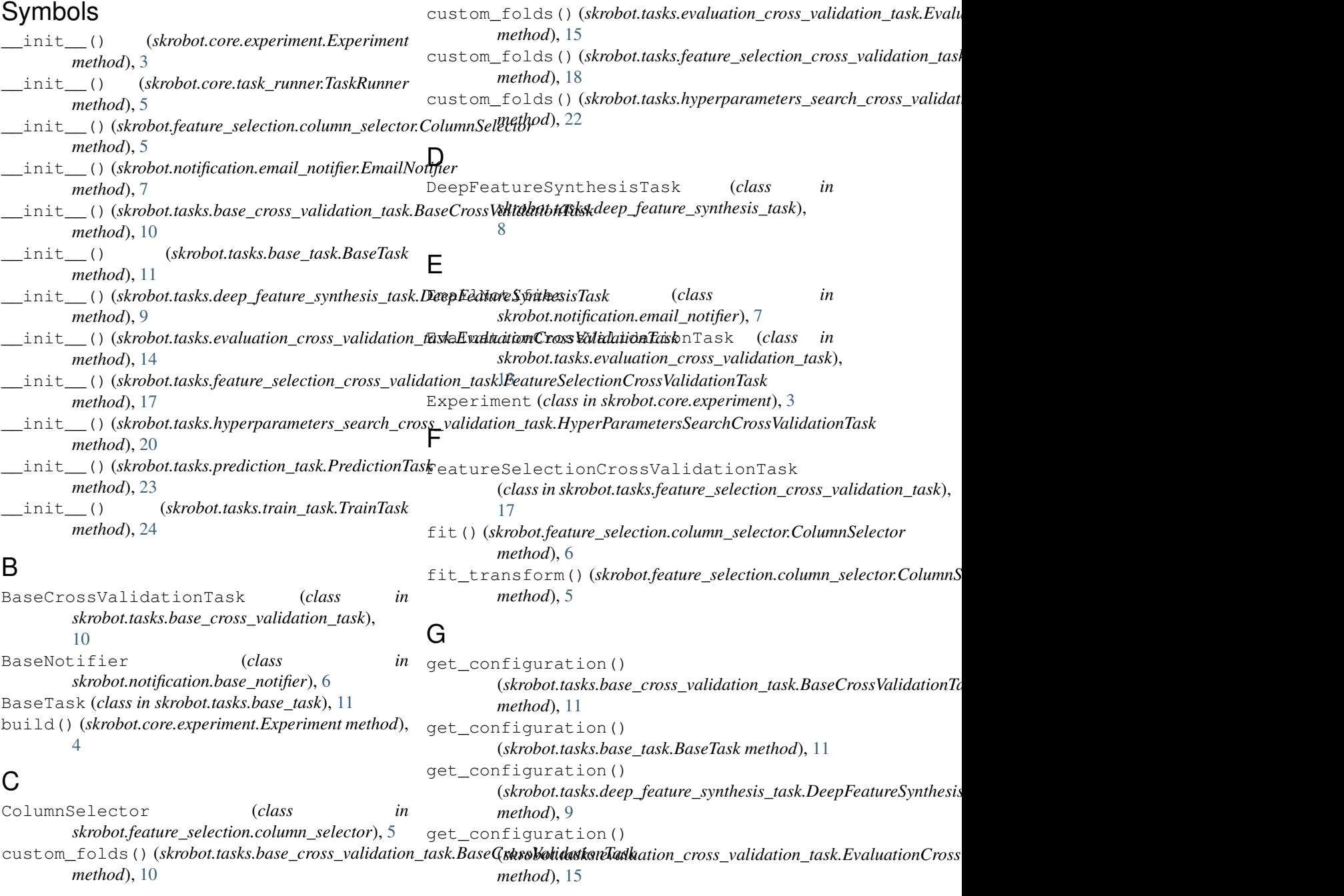

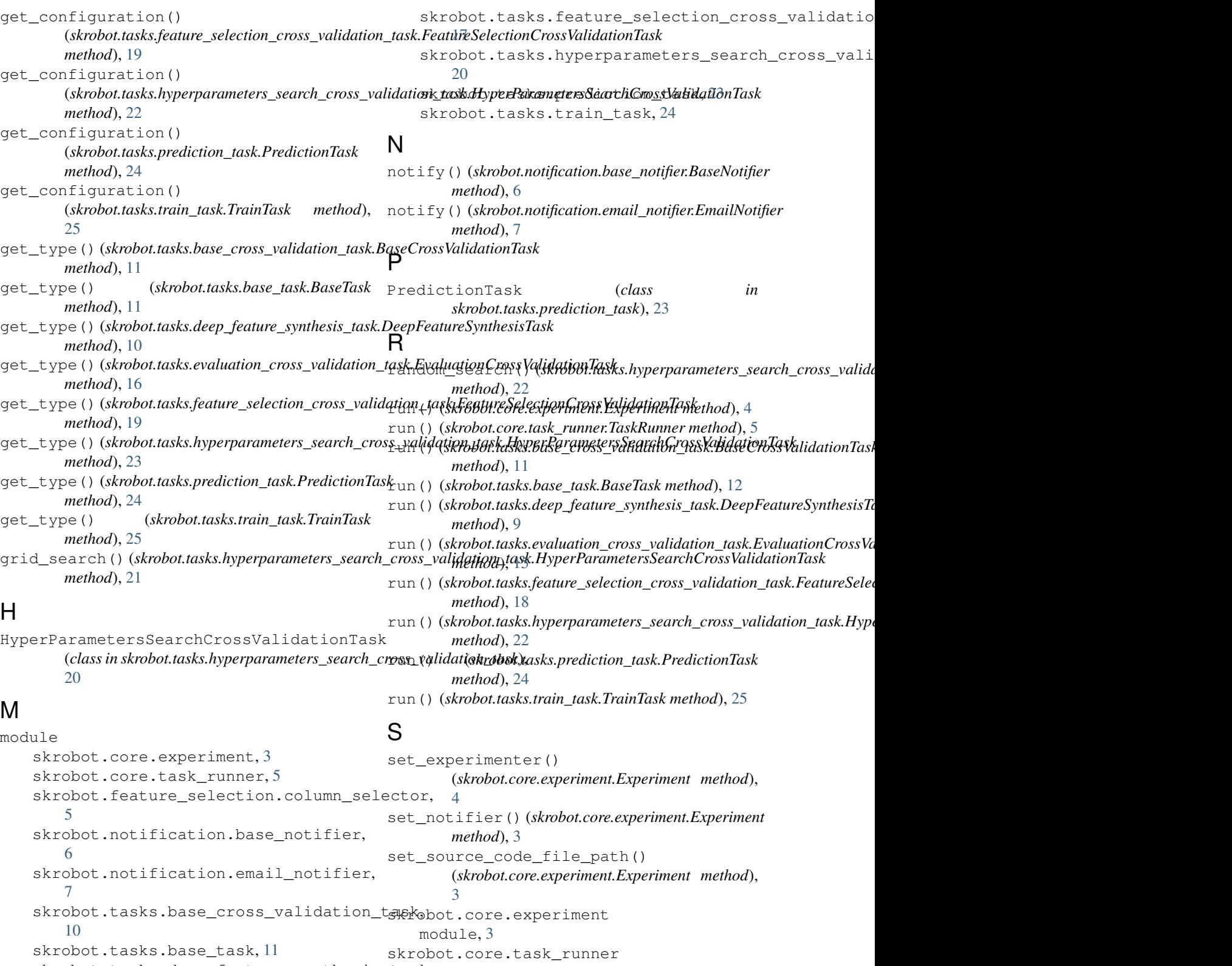

```
skrobot.notification.base_notifier
   module, 6
```

```
skrobot.notification.email notifier
   module, 7
skrobot.tasks.base_cross_validation_task
   module, 10
skrobot.tasks.base_task
   module, 11
skrobot.tasks.deep_feature_synthesis_task
   module, 8
skrobot.tasks.evaluation_cross_validation_task
   module, 13
skrobot.tasks.feature_selection_cross_validation_task
    module, 17
skrobot.tasks.hyperparameters_search_cross_validation_task
   module, 20
skrobot.tasks.prediction_task
   module, 23
skrobot.tasks.train_task
   module, 24
stratified_folds()
        (skrobot.tasks.base_cross_validation_task.BaseCrossValidationTask
       method), 10
stratified folds()
        (skrobot.tasks.evaluation_cross_validation_task.EvaluationCrossValidationTask
       method), 16
stratified_folds()
       (skrobot.tasks.feature_selection_cross_validation_task.FeatureSelectionCrossValidationTask
       method), 19
stratified_folds()
       (skrobot.tasks.hyperparameters_search_cross_validation_task.HyperParametersSearchCrossValidationTask
       method), 23
```
## T

```
TaskRunner (class in skrobot.core.task_runner), 5
TrainTask (class in skrobot.tasks.train_task), 24
transform() (skrobot.feature_selection.column_selector.ColumnSelector
         method), 6
```